#### A

Dissertation

on

# **"Development of CMOS Based Current Differencing Buffered Trans Conductance Amplifier And its Applications"**

Submitted in partial fulfillment of the requirement

For the award of Degree of

#### **MASTER OF TECHNOLOGY**

#### **(VLSI Design and Embedded Systems)**

**Submitted by**

**Ajay Chopra**

**(Roll No. 2K09/vls/01)**

**Under the Guidance of**

**Rajeshwari Pandey**

**(Assistant Professor)**

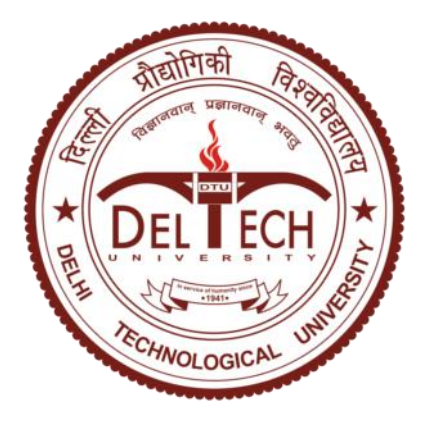

#### **DEPARTMENT OF ELECTRONICS AND COMMUNICATION**

#### **DELHI TECHNOLOGICAL UNIVERSITY**

**(Formerly Delhi College of Engineering)**

#### **BAWANA ROAD, DELHI**

**June-2011**

## <span id="page-1-0"></span>**CERTIFICATE**

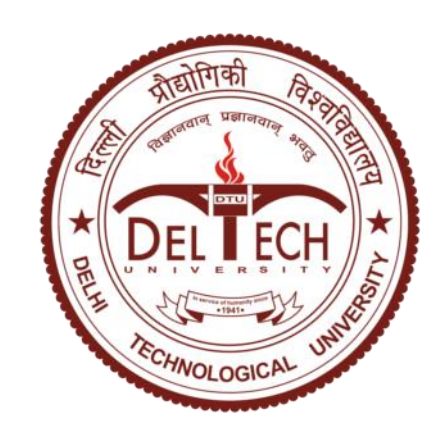

#### **DELHI TECHNOLOGICAL UNIVERSITY**

(Formerly Delhi College of Engineering)

BAWANA ROAD, DELHI – 110042

Date:

This is to certify that the thesis entitled "Development of CMOS current **Differencing Buffered Trans conductance Amplifier and its Applications**" has been completed by **Mr. Ajay Chopra** submitted in partial fulfillment of the requirement for the award of degree of **Master in Technology** in **VLSI Design and Embedded Systems** is a record of his work carried out by him under my supervision. The matter embodied in this thesis has not been submitted for the award of any degree or diploma.

**(Rajeshwari Pandey)**

### **PROJECT GUIDE**

(Dept. of Electronics and Communication Engineering)

#### **DELHI TECHNOLOGICAL UNIVERSITY**

BAWANA ROAD, DELHI – 110042

## <span id="page-2-0"></span>**ACKNOWLEDGEMENT**

With profound respect and gratitude, I take the opportunity to convey my thanks to our very respectable **Prof. Rajeev Kapoor (HOD), Prof. Asok Bhattacharya, Mrs. Rajeshwari Pandey,** my faculty guide for the project, and **Dr. Neeta Pandey** for their constant encouragement and guidance. There help and guidance have been instrumental in successful completion of this project. I would like to express my gratitude towards all the faculty members as well as the Technical staff of the department for their co-operation and support provided by them during the course of this project .

> **(Ajay Chopra) Master of Technology (VLSI Design and Embedded System)** Dept. of Electronics and Communication Engineering **DELHI TECHNOLOGICAL UNIVERSITY** BAWANA ROAD, DELHI – 110042

## ABSTARCT

The major goal of this work is to present a new CMOS realization for the current differencing buffered Trans Conductance amplifier (CDBTA). A design technique based on flipped voltage follower current sources is preferred to obtain a high performance CDBTA. The proposed circuit can operate with the minimum supply voltages of  $\pm 0.6$  V. It also consumes less power. The proposed CDBTA has good voltage and current gain accuracies. The performance of the CDBTA is verified using SPICE. For the simulations, UMC  $0.18 \mu$  CMOS process is used. To verify the functionality of the proposed analog building block and to demonstrate its utility two applications namely a notch filter and a general impedance converter configuration are also proposed. The SPICE simulations results of these applications are in remarkable agreement with the theoretical results.

## <span id="page-4-0"></span>**TABLE OF CONTENTS**

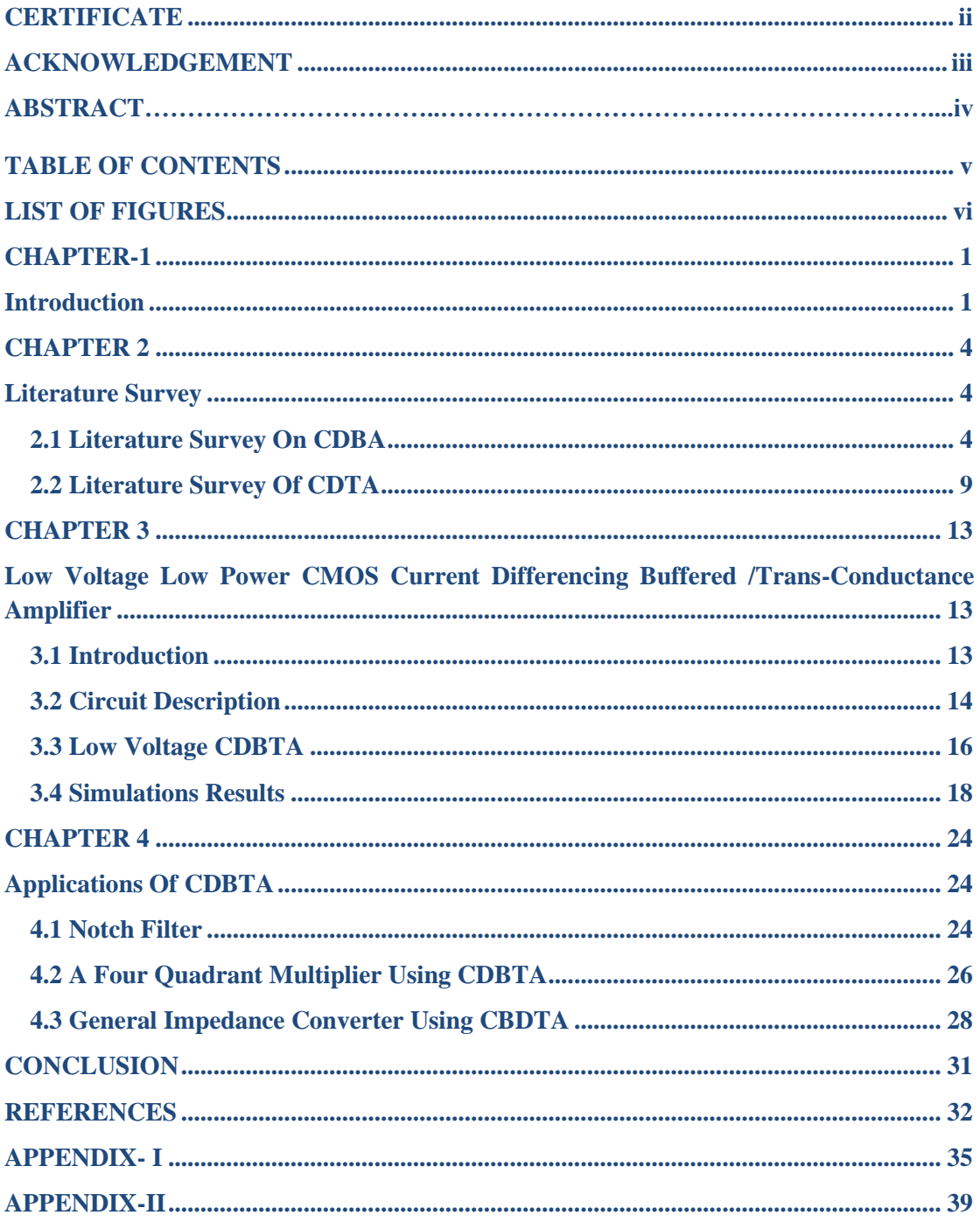

## <span id="page-5-0"></span>**LIST OF FIGURES**

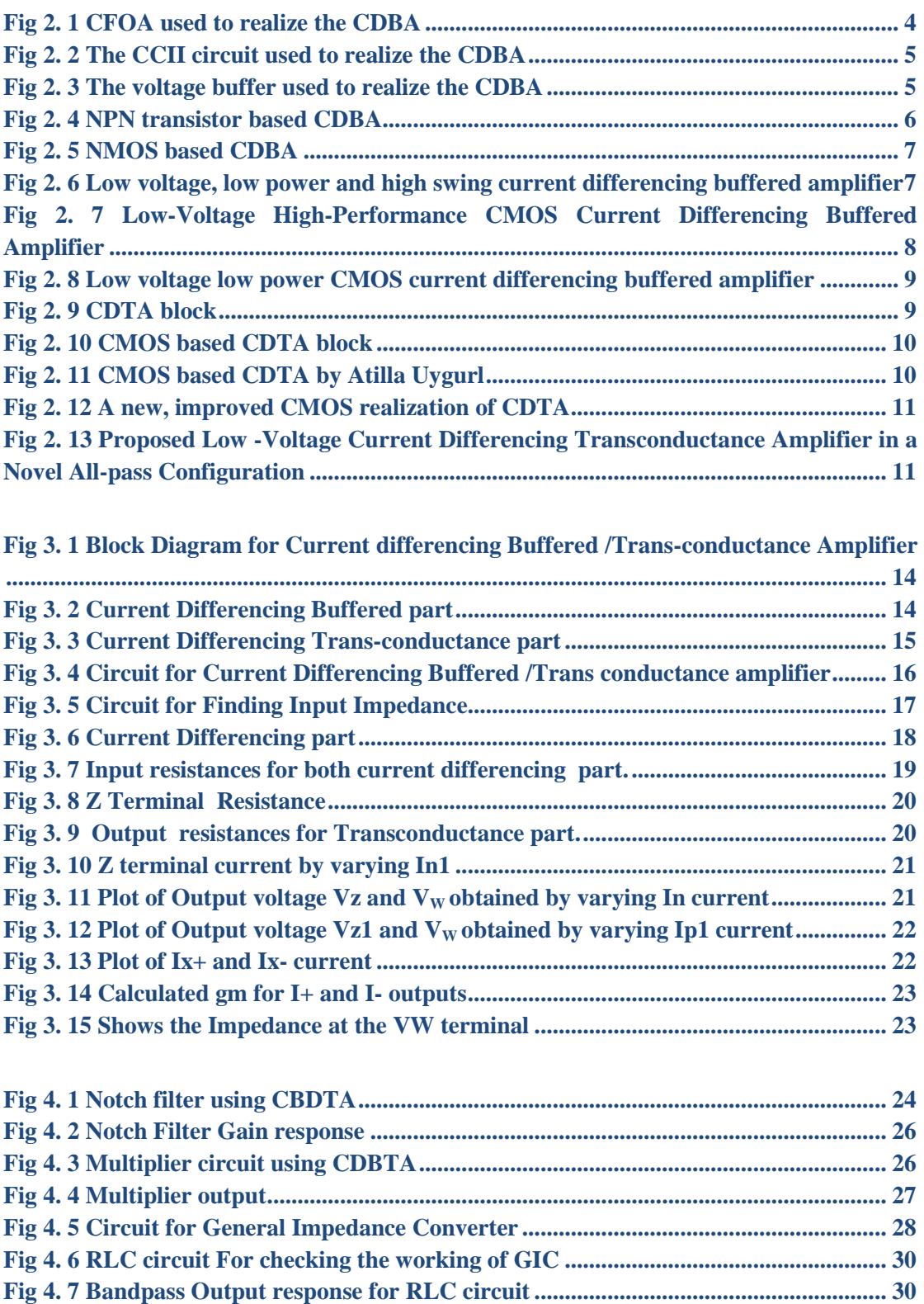

### **CHAPTER-1**

#### <span id="page-6-0"></span>**Introduction**

<span id="page-6-1"></span>Designers have been trying to integrate versatile circuit blocks into their circuitry. In an effort to reduce cost and space and improve performance, designers are integrating more and more circuit blocks, both analog and digital, onto a single chip. In order to reduce power dissipation, it is advantageous, at least for digital circuit blocks, to implement these "mixed-signal" chips in a standard CMOS process. In a further effort to reduce power dissipation in digital circuit blocks, it is advantageous to reduce the supply voltage  $V_{dd}$ . For a standard CMOS inverter, power dissipation may be expressed as:

 $P_{\text{avg}} = C * V_{\text{dd}} * f$ 

In an effort to increase the intrinsic gain of CMOS devices, the trend in the MOSFET design industry is to shrink the gate oxide thickness,  $T_{ox}$ . Unfortunately, as  $T_{ox}$  is reduced, the MOSFET device's tolerance for high voltage levels at the gate is also reduced. This means that, for reliability purposes, it is advantageous to reduce the maximum voltage supply  $V_{dd}$ . This trend in reducing the supply voltage means that analog designers face challenges such as reduced input common mode range, output swing and linearity. Part of the problem is that  $V_{T0}$  does not scale in a linear fashion with the reduction in minimum device length. Unfortunately for the designer,  $V_{T0}$  does not tend to decrease at the same rate as  $V_{dd}$ . Some fabs do offer low  $V_{T0}$  processes specially suited for analog blocks. However, they tend to cost more than standard CMOS processes. It is therefore desirable to use low voltage design techniques, in order to be able to implement analog circuit blocks using standard CMOS process.

In a never-ending effort to reduce power consumption and gate oxide thickness, the integrated circuit industry is constantly developing smaller power supplies. Today's analog circuit designer is faced with the challenges of making analog circuit blocks with sub 1V supplies with little or no reduction in performance. Furthermore, in an effort to reduce costs and integrate analog and digital circuits onto a single chip, the analog designer must often face the above challenges using plain CMOS processes.

With the advent of the portable electronic and mobile communication system low-voltage and low-power mixed mode circuit design has gained importance. For the operation of such systems like hearing aids, implantable cardiac pacemakers, cell-phones and hand held multimedia terminals etc. battery is the main source of power. They require low power dissipation so as to have reasonable battery life and weight. Battery adds volume and weight as so there is search for the alternatives and the alternatives are solar power, fuel cells etc. But the problem is with the voltage levels of these sources. The voltage of a single solar cell is about 0.5 V and integrated circuits require much higher voltages for their operation. Obtaining higher voltages on chip by voltage multiplication which is nothing but DC-DC conversion is noisy and not compatible with the analog circuits. It can be done either using inductors or without using inductors. Also in analog design the issue of Power Supply Rejection Ratio should be taken care of.

As the feature size of CMOS processes reduces, the supply voltage has to be reduced for the reduction of power dissipation per cell. Supply voltage reduction guarantee the reliability of devices as the lower electrical fields inside layers of a MOSFET produces less risk to the thinner oxides, which results from device scaling. However, the reduction in supply voltage leads to degraded circuit performance in terms of available bandwidth and voltage swing[1]. Scaling down the threshold voltage of the MOSFETs reduces the performance loss (degraded bandwidth, low voltage swing etc.) somewhat but it has its own disadvantages i.e. the increase in the static power dissipation.

The performance of digital circuits is improved by scaling but the analog cells, benefit marginally because minimum size transistors cannot be used due to noise and offset requirements. In today's design techniques the aim is to achieve high speed, and high integration on chip with a large dynamic range. One of the factors, which affect these parameters, is power dissipation in the circuit. There are three major sources of power dissipation. Dynamic power consumption caused by charging and discharging of (usually parasitic) capacitance; Static power consumption due to non-zero current of MOSFETs in OFF state in digital circuits or the biasing current in the analog circuits; Short-circuit power consumption due to the current flowing during the lapse of time when both PMOS and NMOS transistors are in the ON state. For the low

voltage high performance analog circuit design current mode design technique, which offer voltage independent high bandwidth analog circuit, is a good alternative.

Originally current mode term was coined by Barrie Gilbert when he was working on the Trans linear loops. In current mode design the designer is more concerned with current levels for the operation of the circuits. The voltage levels at various nodes are immaterial. Some authors[1] write that signals are represented by current in current mode circuits and by voltages in voltage mode circuits.

All conventional analog circuits are voltage mode circuits (VMCs) where the circuit performance is determined in terms of voltage levels at various nodes including the input and the output nodes example operational amplifier. But all these circuits suffer from the following disadvantages:

- 1. Output voltage cannot change instantly when there is a sudden change in the input.
- 2. Voltage due to stray and other circuit capacitances.
- 3. Bandwidth of the op amp based circuits is usually low because of finite unity gain **Bandwidth**

Due to these disadvantages current mode circuits are gaining importance in recent time, with number of circuits that are being developed using current mode approach like current conveyors[2], current feedback amplifier[3], OTA[4], OTRA[5], CDBA[6], CDTA[7] etc. In Chapter 3, a new low voltage CMOS based Current differencing buffered/trans conductance amplifier is proposed which has both the low and high impedance voltage output and current output terminals respectively which will provide flexibility in different circuit design applications.

### **CHAPTER 2**

### <span id="page-9-0"></span>**Literature Survey**

## <span id="page-9-1"></span>**2.1 Literature Survey On CDBA**

<span id="page-9-2"></span>Current differencing buffered amplifiers (CDBA) are important building blocks of many analog signal processing applications. The realization of Current differencing buffered amplifier has attracted the attention of researcher in the area of analog signal processing since long. IC Op-Amps were the main building blocks for the realization of analog signal processing filters during the decades of seventies and eighties. The current feedback operational amplifier (CFOA) which is commercially available as AD844 was developed by analog devices as a high speed Op-Amp which did not suffer from slew rate limitations and gain bandwidth (GB) conflict for medium and low frequency applications. Though the CFOA was intended to be substitute for traditional VOA, it is actually a 4 terminal device whereas traditional VOA is a 3 terminal device. Acar and Ozoguz [8] proposed a multi terminal active component with two inputs and two outputs, namely Current differencing buffered amplifier. It is derived from current feedback operational amplifier. It can operate in both current and voltage mode provides flexibility and enables a variety of circuit designs.

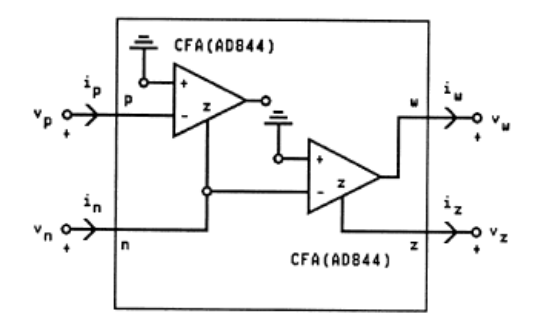

#### *Fig 2. 1 CFOA used to realize the CDBA*

<span id="page-9-3"></span>The Current conveyor (CCII) proposed by Smith and Sedra [9] has been used by many researchers to design different circuits with different properties Tarim and Kuntman [10] proposed a high performance current differencing buffered amplifier by using two second generation current conveyors (CCII) and a voltage buffer. The CDBA offered contains only

MOS transistors and is designed to be implemented in CMOS technology. The CCII chosen for this purpose is given in Fig 2.2 and is reported to behave almost like an ideal CCII for continoustime applications . The high impedances at y and z terminals as well as the high accuracy of the current transfer ratio  $i_z / i_x$  are obtained by using improved active feedback cascode current mirrors.

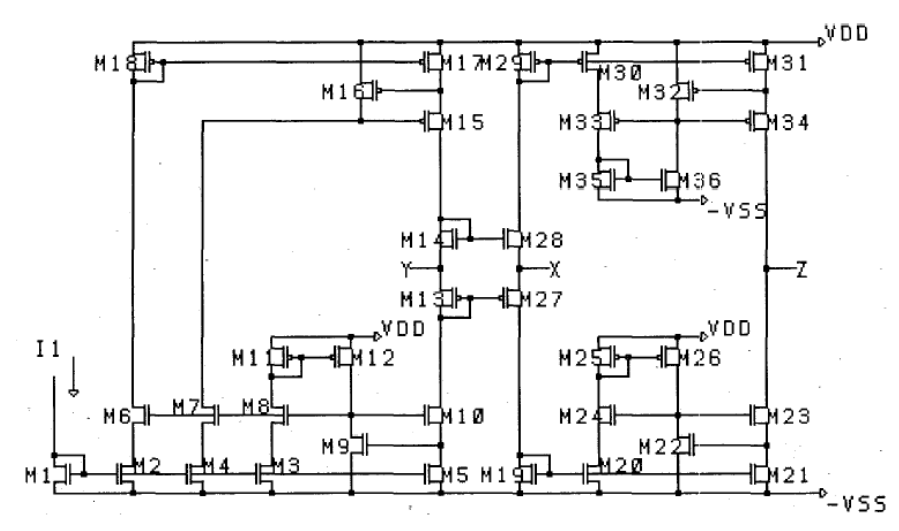

*Fig 2. 2 The CCII circuit used to realize the CDBA*

<span id="page-10-0"></span>The high performance voltage buffer given in Fig 2.3 used to construct the CDBA circuit, which offers a very low gain error and low output impedance. Sawangarom, Tangsrirat and Surakampontom [11] proposed the NPN based current differencing buffered amplifier. It was shown that the CDBA based on NPN transistor can operate with a minimum power supply of 2 volts.

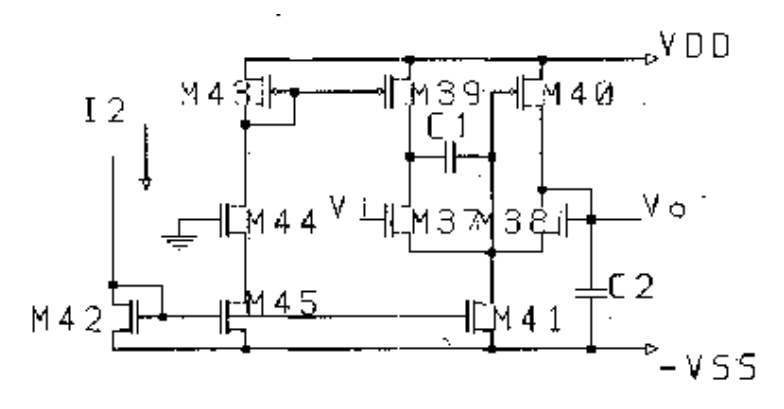

<span id="page-10-1"></span>*Fig 2. 3 The voltage buffer used to realize the CDBA*

In order to avoid the limitation of high frequency operation effecting from PNP transistors, the CDBA was designed so that signals pass through only NPN transistors. NPN based CDBA consist of two blocks, current differencing circuit and voltage follower. The current differencing circuit is obtained by using two unity gain current amplifier  $Q_1-Q_5$  and  $Q_7-Q_{11}$  and the current mirror  $Q_{12}-Q_{15}$  reflects the current to output port and transistors  $Q_{16}-Q_{20}$  form voltage buffer. The configuration is given in Fig 2.4

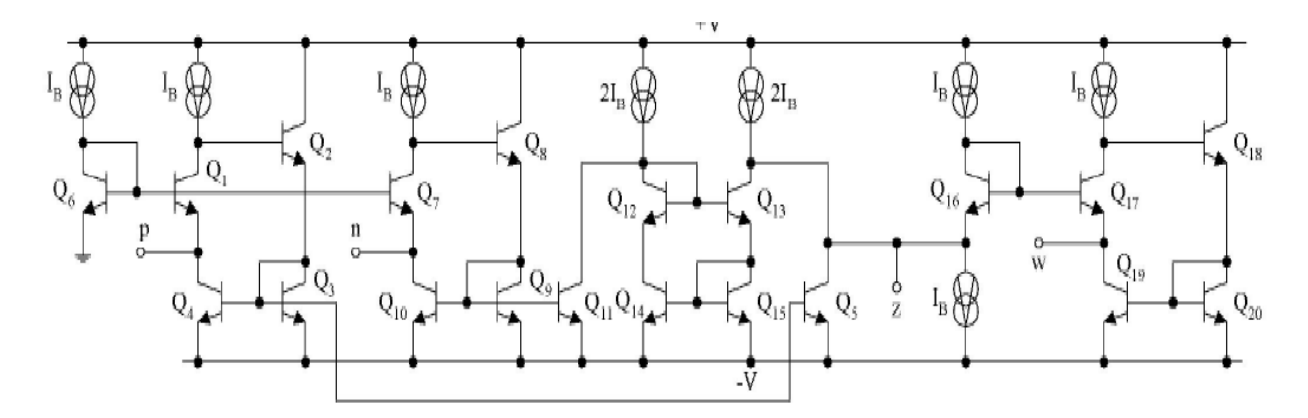

*Fig 2. 4 NPN transistor based CDBA*

<span id="page-11-0"></span>W.Tangsrirat, K. Klahan, K. Kaewdang and W. Surakampontorn [12] proposed a low voltage wide band NMOS based CDBA, which has a low resistance at both the current-input terminals (p, n)and at the output-voltage terminal (w). It was shown that the CDBA based on NMOS transistor was superior in terms of supply voltage and frequency range. It can operate at minimum supply voltage of  $\pm 1.25$  volts. The realization of NMOS based CDBA was based on the modification of low impedance current conveyor (CCII+) to function as a current differencing circuit and a voltage buffer circuit. Group of transistors  $(M_1 - M_5)$  and  $(M_1' - M_5')$ form to unity gain current amplifier and transistors  $(M_7 - M_{10})$  form a positive current mirror. Transistor  $(M_{11} - M_{15})$  forms the buffered voltage amplifier circuit. The circuit is given in Fig 2.5

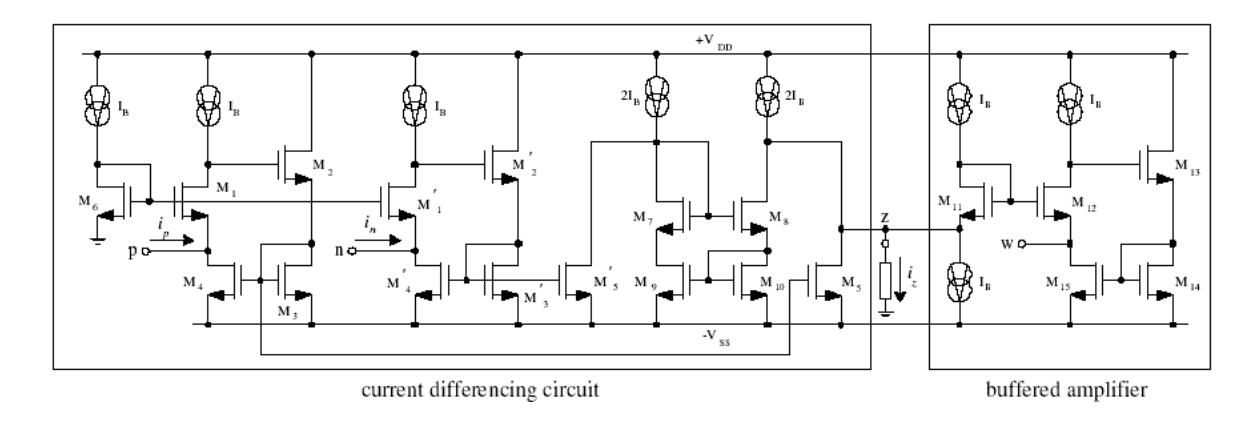

*Fig 2. 5 NMOS based CDBA*

<span id="page-12-0"></span>The existing CDBAs do not use low-voltage power supplies and have quite high input terminal resistances, high power consumption, most of them suffer from limited output voltage swing. Therefore Cem Cakir, Shahram Minaei, and Oguzhan Cicekoglu [13] proposed a low voltage low power CDBA which overcome these drawbacks. Supply voltages of this circuit are chosen as  $\pm 0.75$  V. The current subtractor circuit is formed by the transistors  $M_1$  to  $M_{12}$ . This circuit exploits the flipped voltage follower current sources (FVFCS). A FVFCS is characterized by very low supply requirements and low impedance at input terminals [14]. The buffered circuit is formed by the transistors  $M_{13}$  to  $M_{26}$ . The configuration is given in Fig 2.6

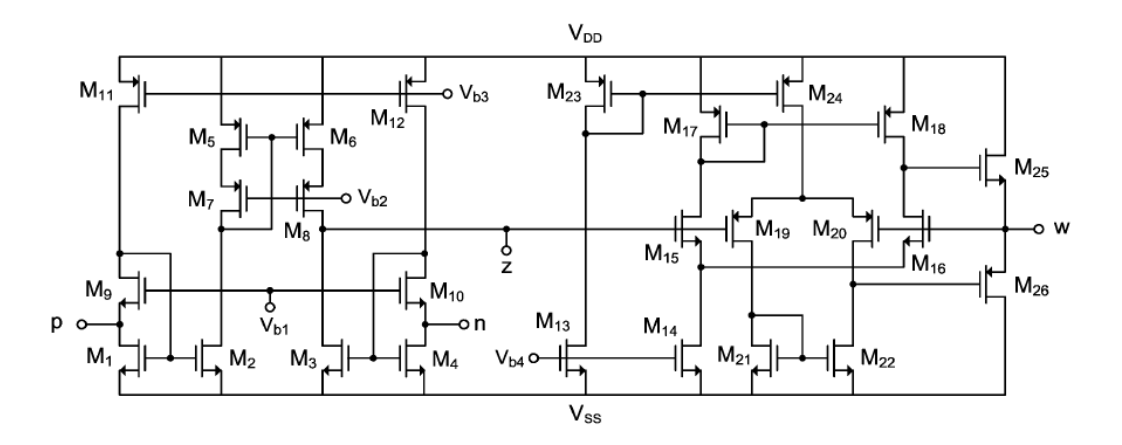

<span id="page-12-1"></span>*Fig 2. 6 Low voltage, low power and high swing current differencing buffered amplifier*

Cem CAKIR and Oguzhan CICEKOGLU [6] in 2008 proposed a low power high performance CDBA. This circuit can be operated with the power supplies down to  $\pm 0.75V$  and it also consumes less power than its counterparts. The current subtractor circuit consists of the transistors  $M_1$  to  $M_{10}$ . This circuit is based on the flipped voltage follower current sources (FVFCS) which give rise to very low input resistances at the input ports [15]. Output stage of this CDBA offers low output impedance and a moderate output swing. This circuit is a class AB voltage buffer which is based on the differential FVF (DFVF) topology [14]. It uses two complementary DFVF cells,  $M_{12}-M_{16}$  and  $M_{11}-M_{15}$ , with current sources,  $M_{13}$  and  $M_{14}$ . The configuration of this CDBA is given in Fig 2.7

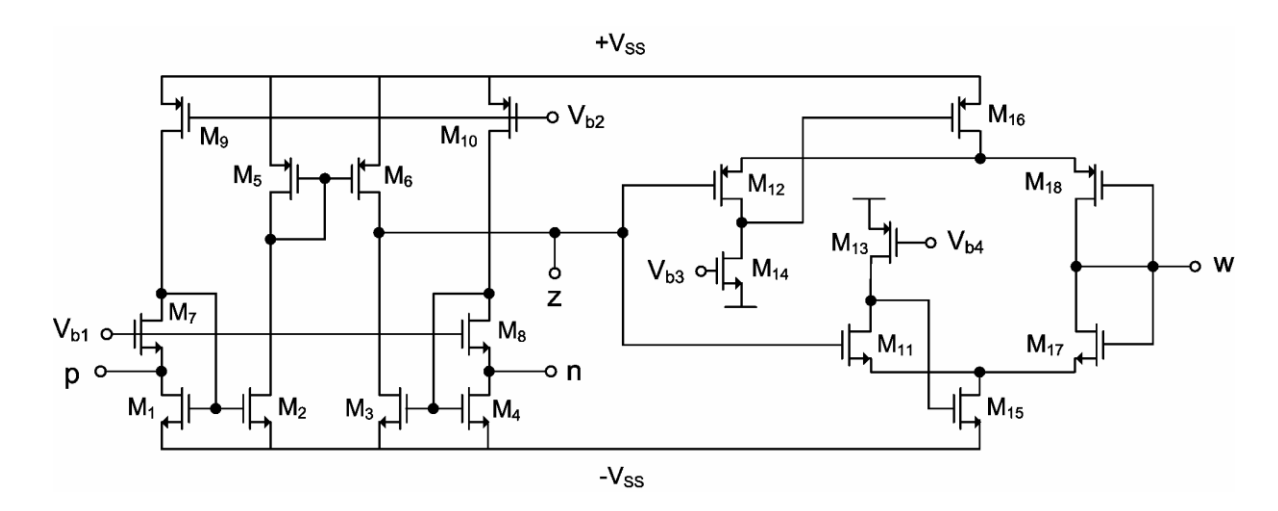

*Fig 2. 7 Low-Voltage High-Performance CMOS Current Differencing Buffered Amplifier*

<span id="page-13-0"></span>Cem Cakir, Shahram Minaei, and Oguzhan Cicekoglu [16] in 2009 proposed a low voltage low power CMOS CDBA. The circuit can operate with the minimum supply voltage of  $\pm 0.6$  volts. The terminal resistance of CMOS based CDBA's are quite high on the order of several hundred ohms and there voltage and current transfer ratios are smaller than one. Most of the existing CDBA's are operated at high supply voltages and they have much power consumptions, all these disadvantages are overcome by using this CDBA. Low voltage CDBA circuit, which is based on the use of the current differencing circuit  $(M_1-M_8)$  and the voltage buffer  $(M_9-M_{14})$ . The configuration of this CDBA is given in Fig 2.8

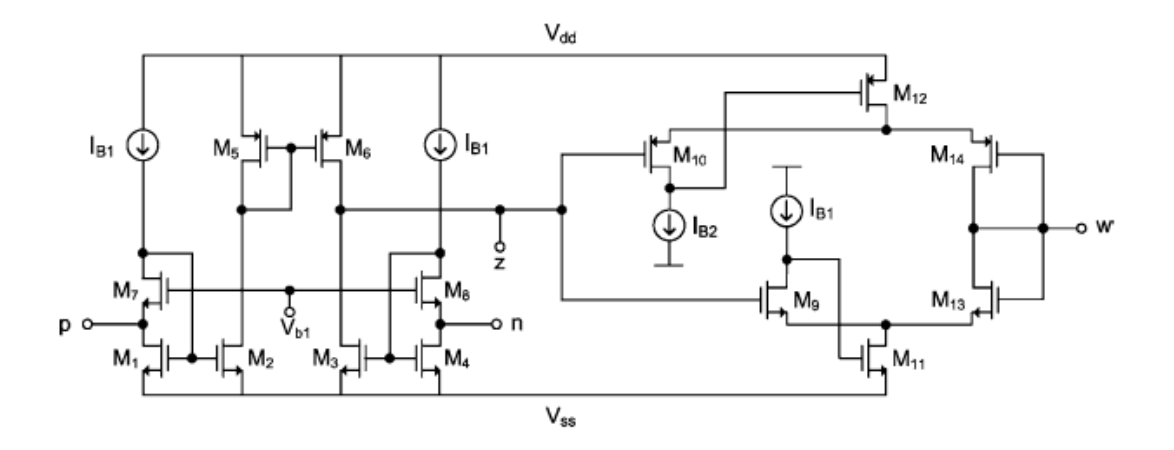

*Fig 2. 8 Low voltage low power CMOS current differencing buffered amplifier*

### <span id="page-14-1"></span>**2.2 Literature Survey Of CDTA**

<span id="page-14-0"></span>Current differencing trans-conductance amplifier (CDTA), recently reported current-mode active building block, appears to be very useful for current-mode signal processing. Its advantages have been already shown in the literature [17-20]. Using the CDTA element, it is possible to obtain circuit solutions with less number of passive elements than its counterparts and it also leads to compact circuit structures requiring a few active building blocks in some applications [21]

The CDTA element with its schematic symbol in Fig 2.9 has a pair of low-impedance current inputs p and n, and an auxiliary terminal z, whose outgoing current is the difference of input currents.

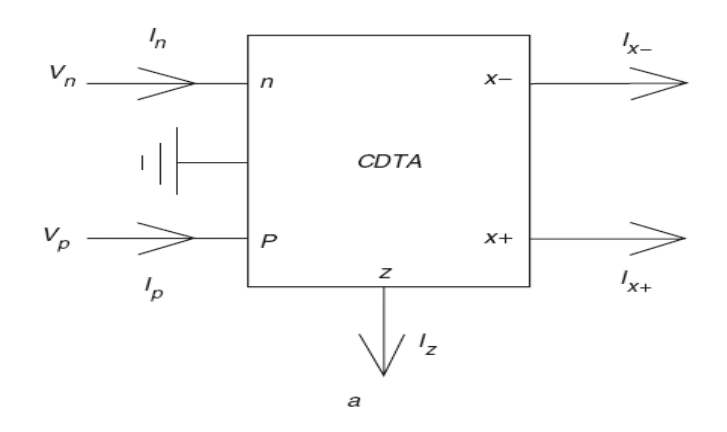

<span id="page-14-2"></span>*Fig 2. 9 CDTA block*

Here, output terminal currents are equal in magnitude, but they flow in opposite directions, and the product of trans conductance (gm) and the voltage at the z terminal gives their magnitudes.

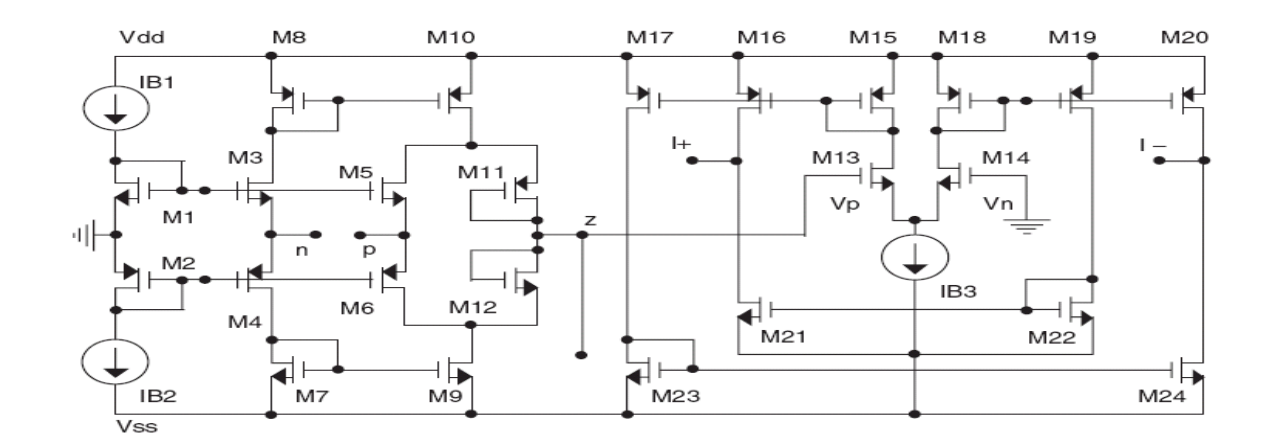

*Fig 2. 10 CMOS based CDTA block*

<span id="page-15-0"></span>A possible CMOS-based CDTA circuit (A.U.Keskin and D. Biolek realization) suitable for the monolithic IC fabrication is displayed in Fig. 2.10. In this circuit, transistors from  $M_1$  to  $M_{12}$ perform the current differencing operation while transistors from  $M_{13}$  to  $M_{24}$  convert the voltage at the z-terminal to output currents at the two outputs of the DO-OTA section[22]. Atilla Uygur1, Hakan Kuntman proposed a new circuit for the CDTA as shown below:

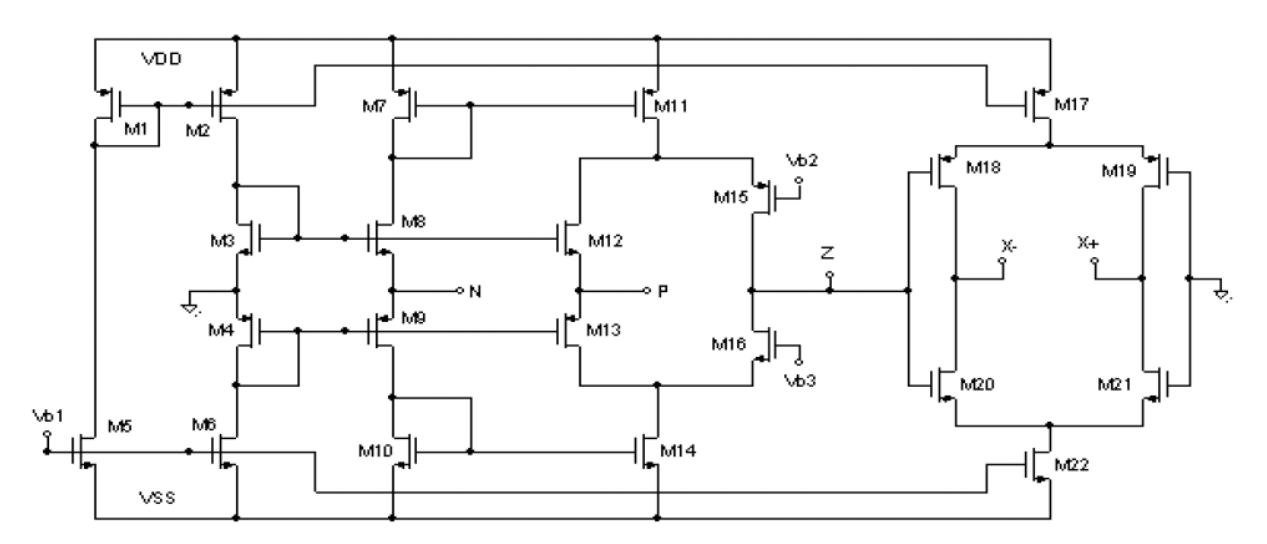

<span id="page-15-1"></span>*Fig 2. 11 CMOS based CDTA by Atilla Uygurl*

Here M1-M16 form the current Differencing part and the M17-M22 forms the Trans conductance part[23].

Fırat KACAR1*,* Hulusi Hakan KUNTMAN2[23] proposed CMOS realization of the CDTA element is shown in Figure 2.12. Transistors  $M_1$  to  $M_{24}$  form the input differential currentcontrolled current source (DCCCS) stage, which is used for transforming the differential input current to the intermediate voltage, or the voltage at the z terminal. Transistors  $M_{25}$  to  $M_{60}$  form the high-performance dual-output trans conductor stage[24].

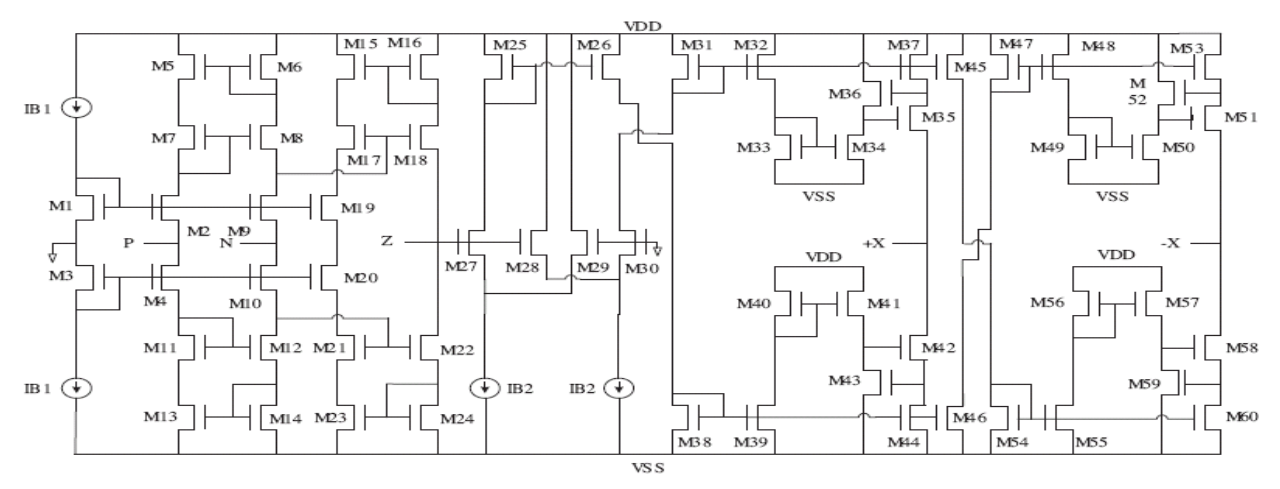

*Fig 2. 12 A new, improved CMOS realization of CDTA*

<span id="page-16-0"></span>A. Uygur, H. Kuntman proposed Low -Voltage Current Differencing Transconductance Amplifier in a Novel All-pass Configuration CMOS realization of the CDTA element is in Fig. 2.13. The transistors M1 to M10 form the input stage of the CDTA element. In the current mirrors of the input stage, flipped voltage followers (FVF) are used.

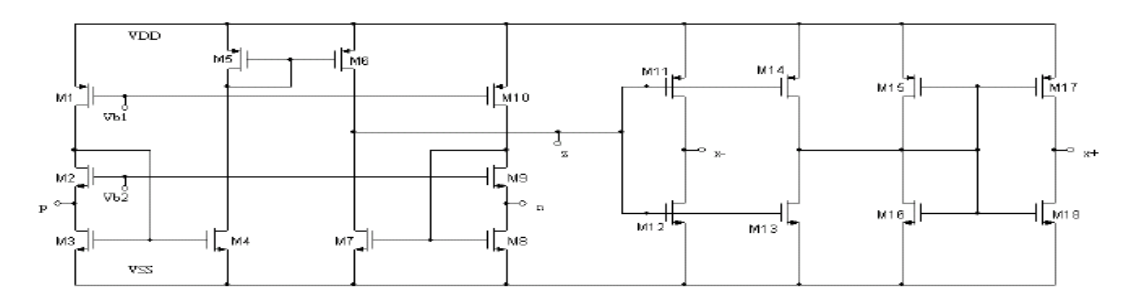

<span id="page-16-1"></span>*Fig 2. 13 Proposed Low -Voltage Current Differencing Transconductance Amplifier in a Novel All-pass Configuration*

Feedback in FVF results in very low input resistances at the input terminals. Input resistance of the p and n terminals can be given using the output resistance of FVF. In the circuit, to construct the current mirrors, outputs of FVF are used as inputs of CDTA.  $M_2$ ,  $M_3$  and  $M_8$ ,  $M_9$  are FVF transistors [25]. This CDTA worked on the  $\pm 0.75$  volts, this was less as compared to other proposed earlier.

### **CHAPTER 3**

## <span id="page-18-0"></span>**Low Voltage Low Power CMOS Current Differencing Buffered /Trans-Conductance Amplifier**

### <span id="page-18-1"></span>**3.1 Introduction**

<span id="page-18-2"></span>The major goal of this work is to present a new CMOS realization for current differencing buffered/ Transconductance amplifier (CDBTA). A design technique based on the flipped voltage follower currents source [14]-[15] is preferred to obtain a high performance CDBTA. The proposed circuit can operate with the minimum supply voltage of  $\pm 0.6$  V. It also consumes less power. Moreover the proposed CDBTA has good voltage and current gain accuracies.

Low voltage circuit design has gained importance with the advent of the portable electronics and mobile communication systems. In recent years there has been much effort to decrease the supply voltage and to minimize the power consumption of the circuits. Current mode circuits are useful for the low voltage operation and therefore, they have been receiving a great deal of interest as an alternative to voltage mode circuits especially for analog signal processing applications.

In addition to the low voltage operations popularity of current mode circuits can be attributed to some other features as dynamic range, low power consumption and higher speed. Most of them mainly stem from the fact that there circuits have low impedance levels. Many active elements which are able to function in current mode such as current conveyor, current operational amplifier (COA)[3], operational trans resistance amplifier (OTRA) [5]and current differencing buffered amplifier (CDBA)[6] have been introduced as a response to these demands .The Current differencing buffered/transconductance amplifier operate in both current mode and voltage mode, which provides flexibility in circuit designing.

Moreover, it is free from many parasitic capacitances and appropriate for high frequency operation. The following section presents a brief circuit description of CDBTA. A high performance CDBTA based on flipped voltage follower technique is discussed.

## **3.2 Circuit Description**

<span id="page-19-0"></span>The block diagram and equivalent circuit of CDBTA are shown in Fig 3.1 CDBTA consists of 3 fundamental building blocks, which are namely

- (i) Current differencing part
- (ii) Voltage buffered part
- (iii) Trans-conductance part

The current and voltage characteristics of CDBTA can be described by the following equations.

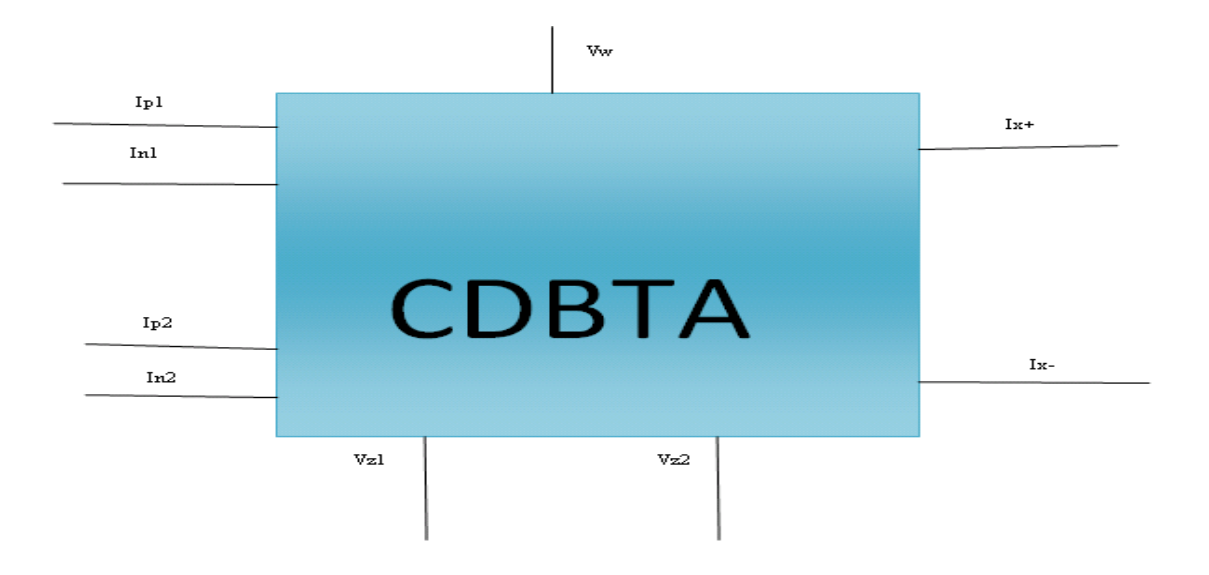

**Fig 3. 1 Block Diagram for Current differencing Buffered /Trans-conductance Amplifier**

<span id="page-19-1"></span>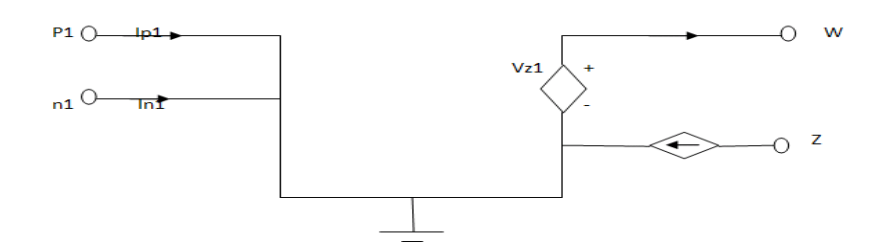

<span id="page-19-2"></span>**Fig 3. 2 Current Differencing Buffered part**

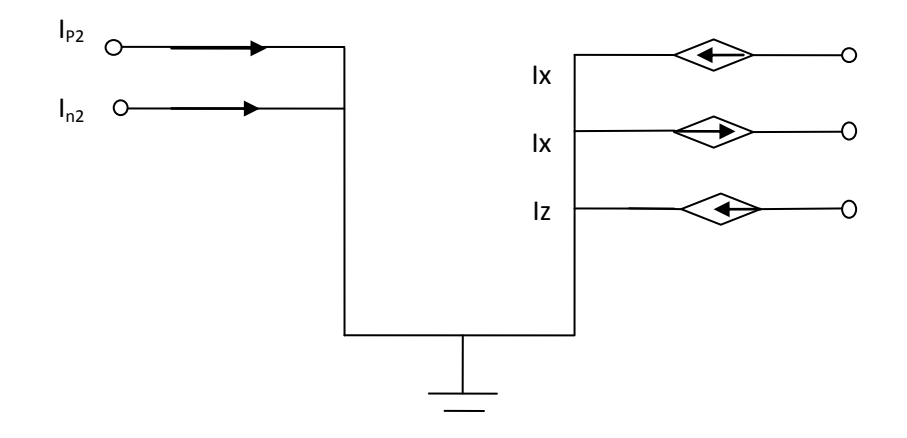

#### **Fig 3. 3 Current Differencing Trans-conductance part**

<span id="page-20-0"></span>
$$
I_{z1} = \alpha_1 I_{p1} - \alpha_1 I_{n1} \tag{1}
$$

$$
I_{z2} = \alpha_2 I_{p2} - \alpha_1 I_{n2} \tag{2}
$$

$$
V_W = \beta_y V_{z1} \tag{3}
$$

$$
V_{p1} = V_{p2} = V_{n1} = V_{n2} = 0
$$
\n<sup>(4)</sup>

$$
I_{+} = g_{m}V_{z2} \tag{5}
$$

$$
I_{+} = -g_{m}V_{z2} \tag{6}
$$

Where  $\alpha_1$ ,  $\alpha_2$  are current gain,  $\beta_v$  is voltage gain, they should be unity in ideal case

They can be expressed as  $\alpha_{p1}=1-\epsilon_{p1}$   $\alpha_{p2}=1-\epsilon_{p2}$   $\alpha_{n1}=1-\epsilon_{n1}$   $\alpha_{n2}=1-\epsilon_{n2}$  denote the current tracking errors and  $\beta v=1$ -  $\epsilon v$  denotes voltages tracking error. It is clear that P<sub>1,2</sub> and N<sub>1,2</sub> are current mode input terminal which have ideally zero impendence.

With 
$$
\varepsilon_{p1}
$$
 ,  $\varepsilon_{n1}$  ,  $\varepsilon_{p2}$  ,  $\varepsilon_{n2}$   $<<1$ 

 $\epsilon_{p1}$ ,  $\epsilon_{n,1}$ ,  $\epsilon_{p2}$ ,  $\epsilon_{n2}$  denote the current tracking errors and  $\epsilon_{v}$  denotes the voltage tracking error.

The current of  $z_1$ ,  $z_2$  is equal to the difference of the two input currents  $I_p$  and  $I_n$ . Therefore it is defined as the current output which has ideally infinite impendence. Moreover, the voltage terminal w follows that of terminal z. Hence the terminal w is the voltage output that should have zero impedance.

## **3.3 Low Voltage CDBTA**

<span id="page-21-0"></span>Figure 3.4 shows the complete schematics of low voltage CDBTA circuit which is based on the use of current differencing circuit( $M_1-M_8$ ),( $M_1$ <sub>5</sub>- $M_{22}$ ),Voltage buffer ( $M_9-M_{14}$ ) and tarns conductance  $(M_{23}-M_{30})$ .

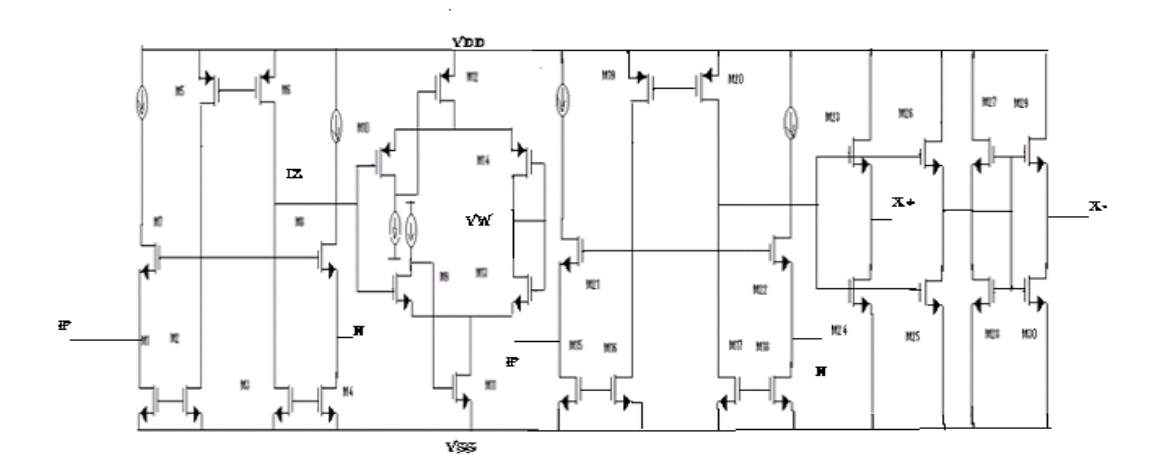

### **Fig 3. 4 Current Differencing Buffered /Trans conductance amplifier**

The input resistance of FVFCS [14] looking at the node X in Fig 3.5 can be expressed as:

<span id="page-21-1"></span>
$$
Rx = \frac{\frac{1}{\text{g}m2}*(1+\text{rb}/\text{ro2})}{\text{gm1}(\text{rb}||\text{gm2}*\text{ro1}*\text{ro2})}
$$
(7)

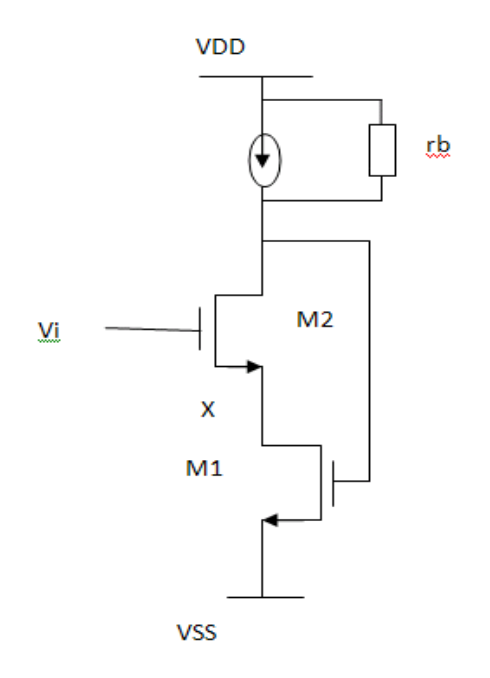

**Fig 3. 5 Circuit for Finding Input Impedance**

<span id="page-22-0"></span>Where  $r_b$  is the output resistance of current source , $r_o$  is the output resistance and  $g_m$  is the trans conductance of the transistors. For a simple current source with  $r_b = r_{02}$  resistance at the node X in equation is changed to

$$
Rx = \frac{2}{\text{g}_{\text{m1}}\text{g}_{\text{m2}}\text{r}_{\text{02}}}
$$
(8)

The current subtractor circuit is illustrated in Fig.3.6 which consists of the transistors  $M_1$  to  $M_8$ similarly for  $M_{15}-M_{22}$ . Current of the terminals-z follows the difference of the currents of terminal-p and terminal-n. Hence, we name terminal-z as current output. The current of the terminal-z can be expressed as follows:

$$
I_Z = I_{B1} + I_p - (I_{B1} + I_n) = I_p - I_n
$$
\n(9)

The current source,  $I_{B1}$  forces equal currents of 56  $\mu$ A in the transistors (M<sub>1</sub>–M<sub>4</sub>). Thus, the gate to source voltages of these transistors will be equal, which forces the voltages of the two input terminals to be zero.

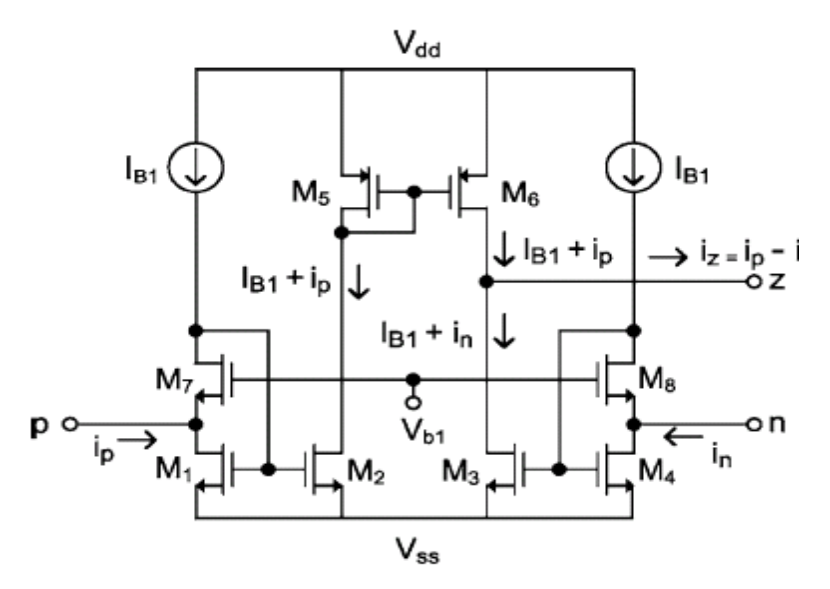

**Fig 3. 6 Current Differencing circuit**

## <span id="page-23-1"></span>**3.4 Simulations Results**

<span id="page-23-0"></span>For the simulation UMC 0.18µm CMOS Technology is used. The aspect ratio of the transistors are shown in table 1. The current  $I_{b1}$ ,  $I_{b2}$  are selected as 56  $\mu$ A and 84 $\mu$ A respectively. The proposed circuit is supplied by voltage of  $\pm 0.6v$ .

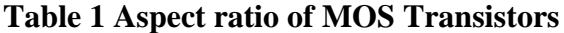

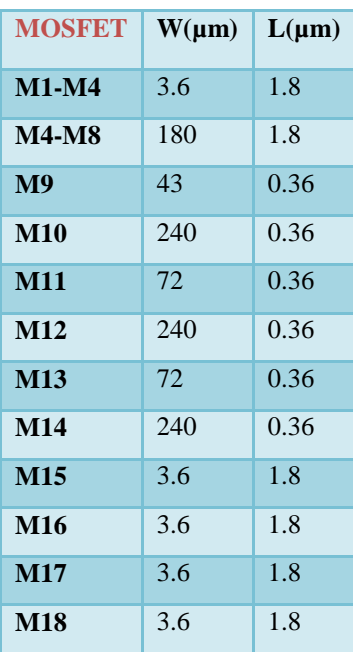

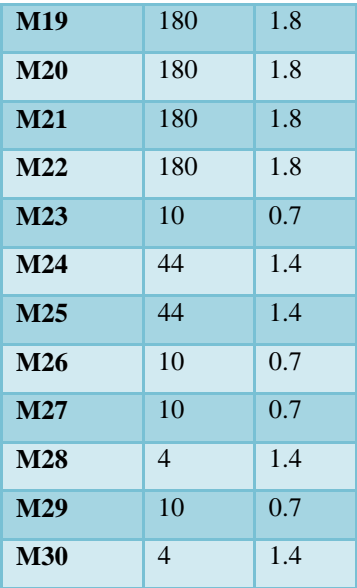

Fig 3.7 shows input resistance for both buffered/trans conductance section of the circuit. Input resistance can be determineg by performing Ac analysis. Input resistance so determined is 35 Ω.

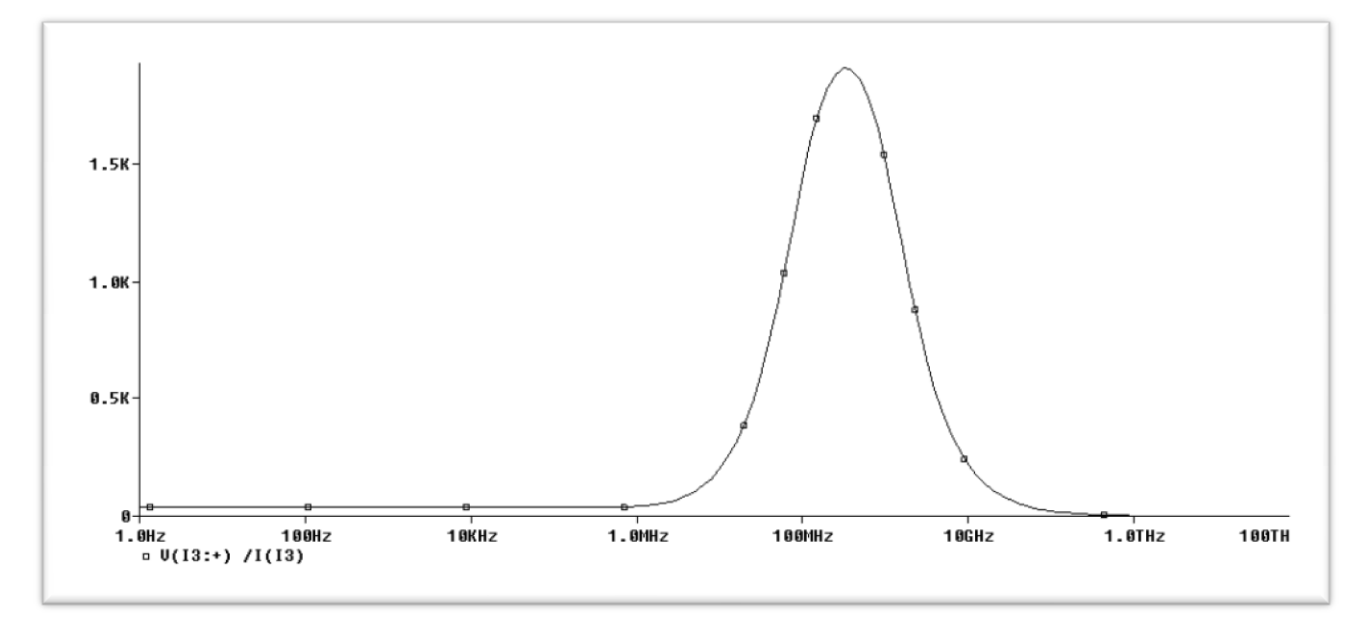

### **Fig 3. 7 Input resistances for both current differencing sections.**

<span id="page-24-0"></span>Fig 3.8 shows the resistance of the z terminal and is quite high of the order of 250 kΩ.

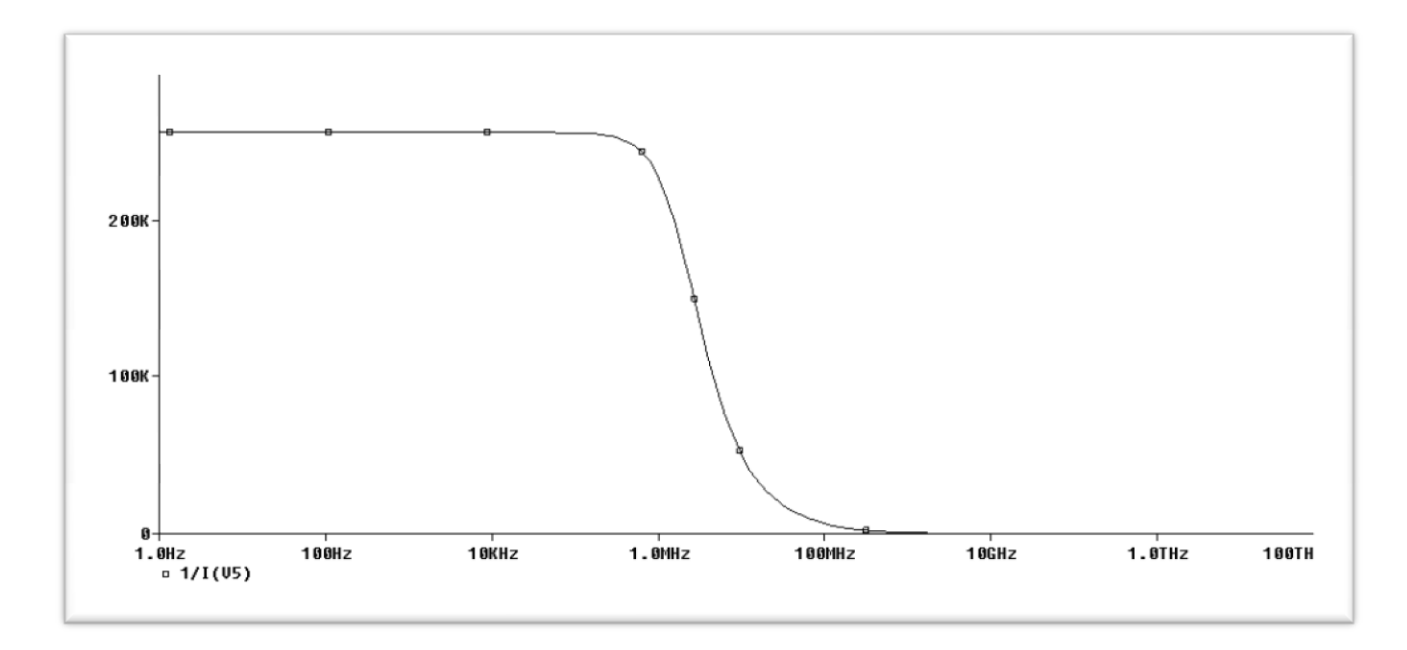

**Fig 3. 8 Z Terminal Resistance**

<span id="page-25-0"></span>Fig 3.7 shows the output impedance of the current terminal of trans conductance part which is  $16kΩ$ .

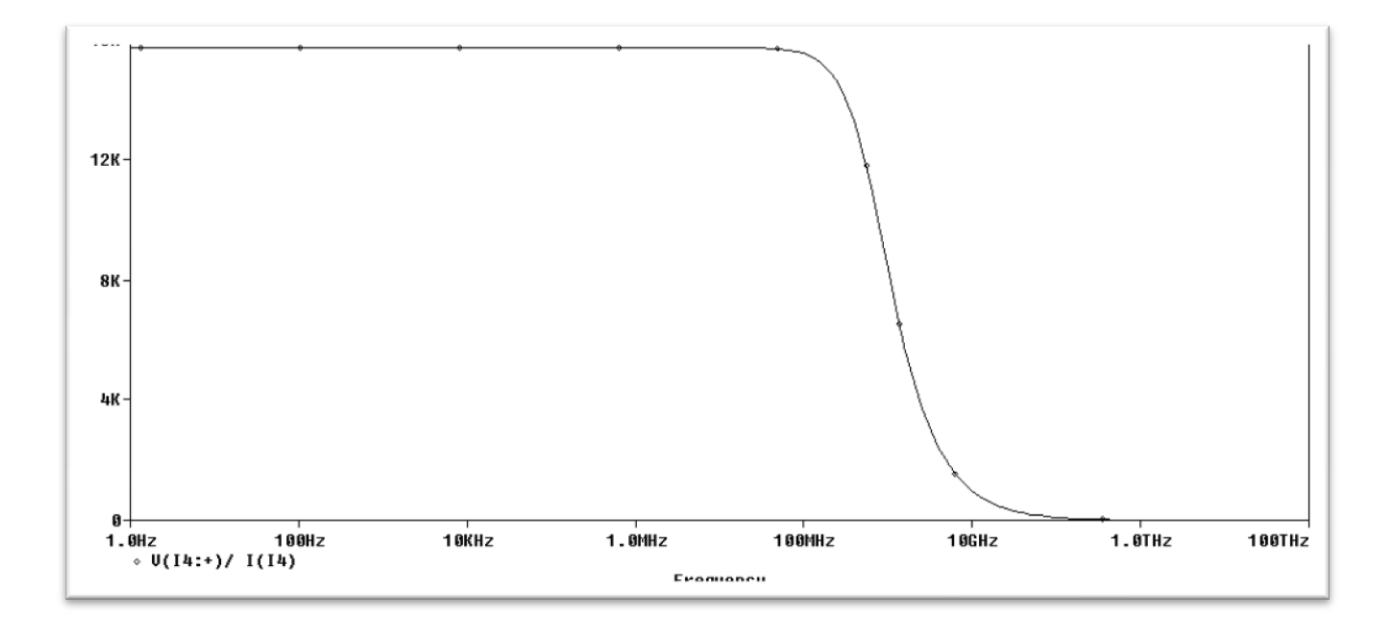

<span id="page-25-1"></span>**Fig 3. 9 Output resistances for Transconductance part.**

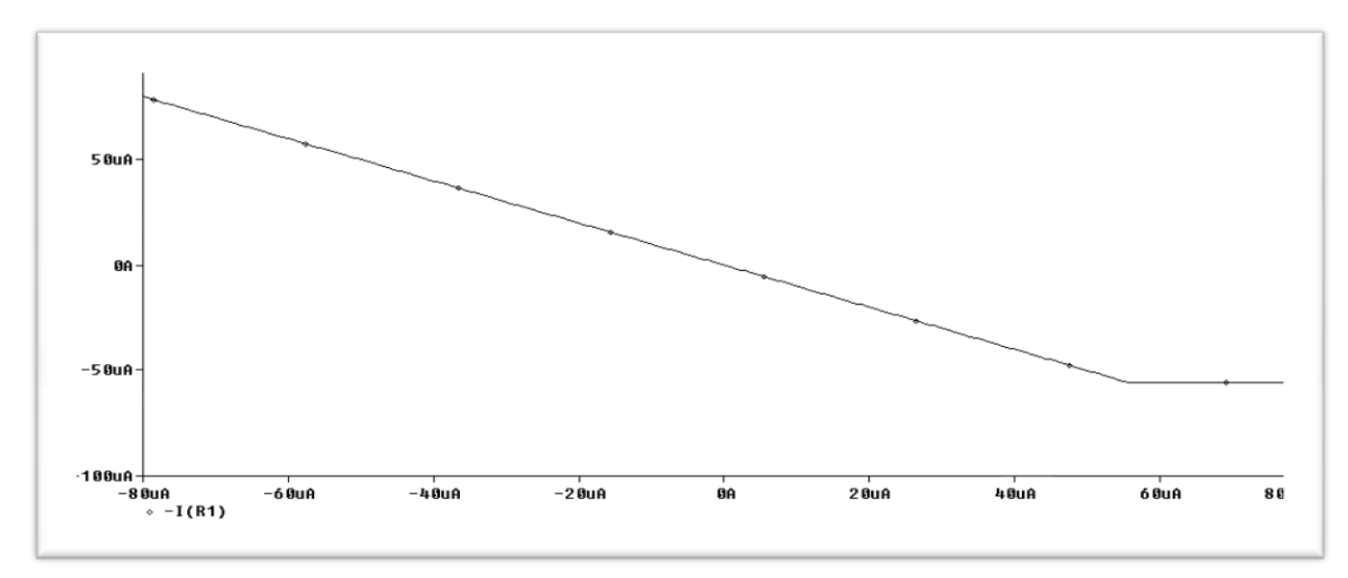

Fig 3.10 shows output current of Z terminal by varying the current of  $I_{n1}$  from -60 $\mu$ A to 60 $\mu$ A.

### **Fig 3. 10 z terminal current Vs In1**

<span id="page-26-0"></span>Fig 3.11 shows the variation of In1 current from -60µA to 60µA using DC analysis and plotting the output  $V_{Z1}$  along with the  $V_w$  i.e. the buffered voltage .

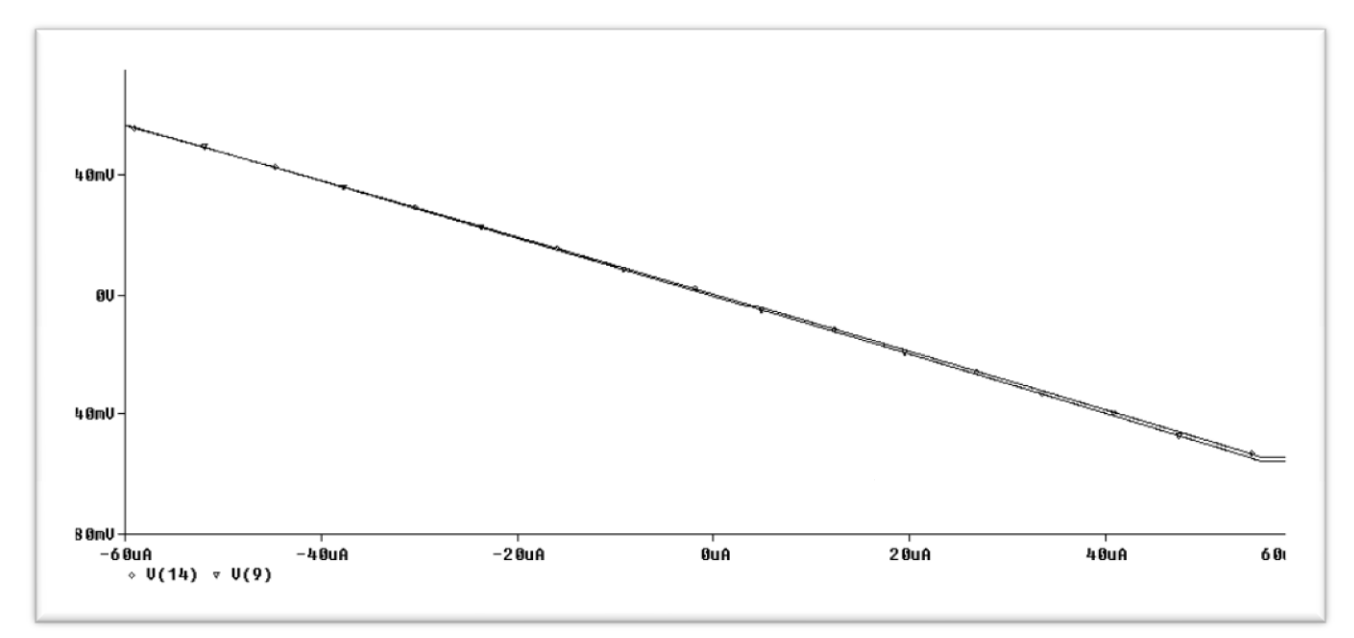

<span id="page-26-1"></span>**Fig 3. 11 Plot of Output voltage Vz and V<sub>W</sub> Vs In** 

Fig 3.12, shows the output  $V_Z$  and the  $V_w$  for a variation of In1 from -60 $\mu$ A to 60 $\mu$ A.

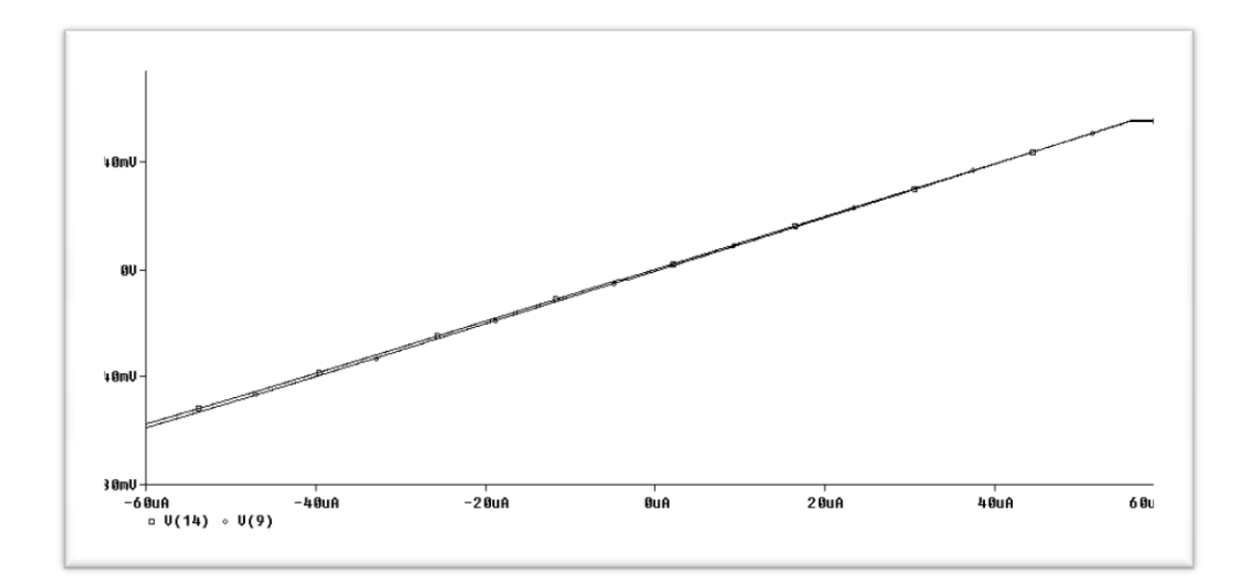

**Fig 3. 12 Plot of Output voltage Vz1 and VW obtained by varying Ip1 current**

<span id="page-27-0"></span>Fig3.13 shows the plot of  $I_{x+}$  and  $I_{x-}$  with respect to variation in  $I_{p2}$  current. I<sub>p2</sub> results in the output current across the Z terminal and hence the voltage  $V_{z2}$ , which is applied to the trans conductance stage.  $V_{z2}$  multiplied with the  $g_m$  produces output current  $I_{x+}$  and  $I_{x-}$ .

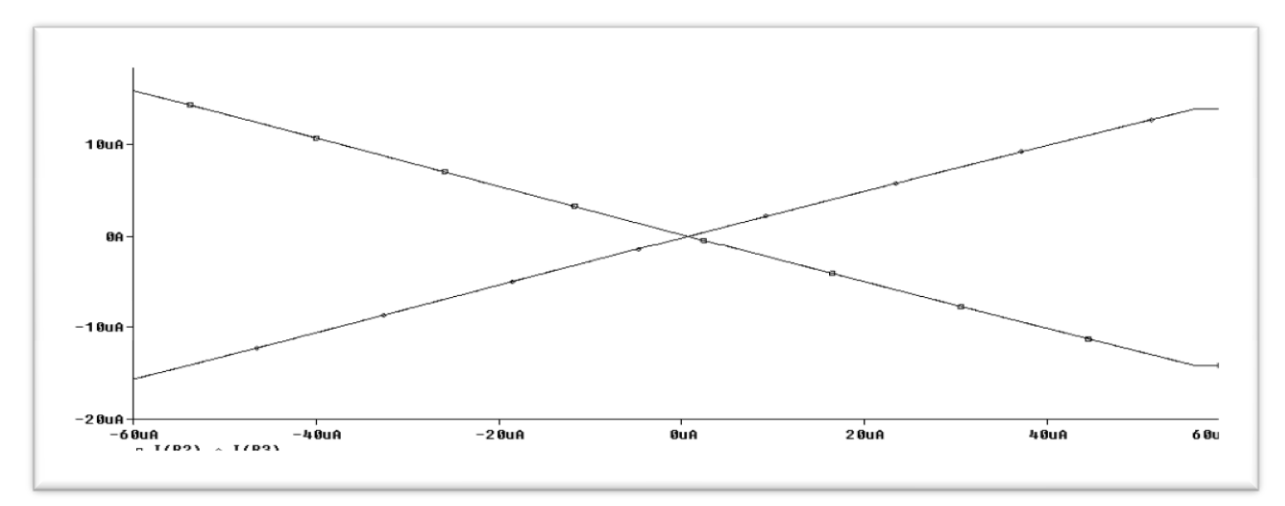

<span id="page-27-1"></span>**Fig 3. 13 Plot of Ix+ and Ix- current**

.

Fig3.14 shows the plot for gm ,which is calculated by varying the input voltage and accordingly measuring the derivative of the current which gives the gm. The value of gm which is obtained is 200uA/V.

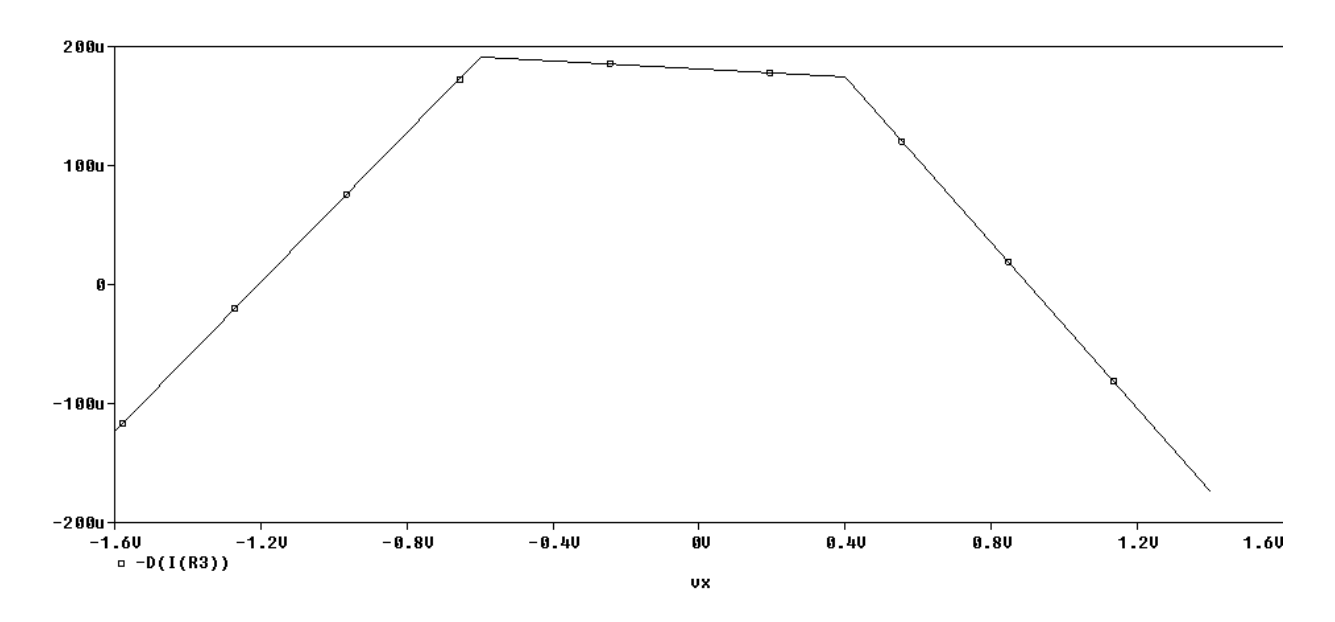

**Fig 3. 14 Calculated gm for I+ and I- outputs**

<span id="page-28-1"></span>Fig3.15 shows the Impedance at the  $V_w$  terminal which comes out to be 350 $\Omega$ .

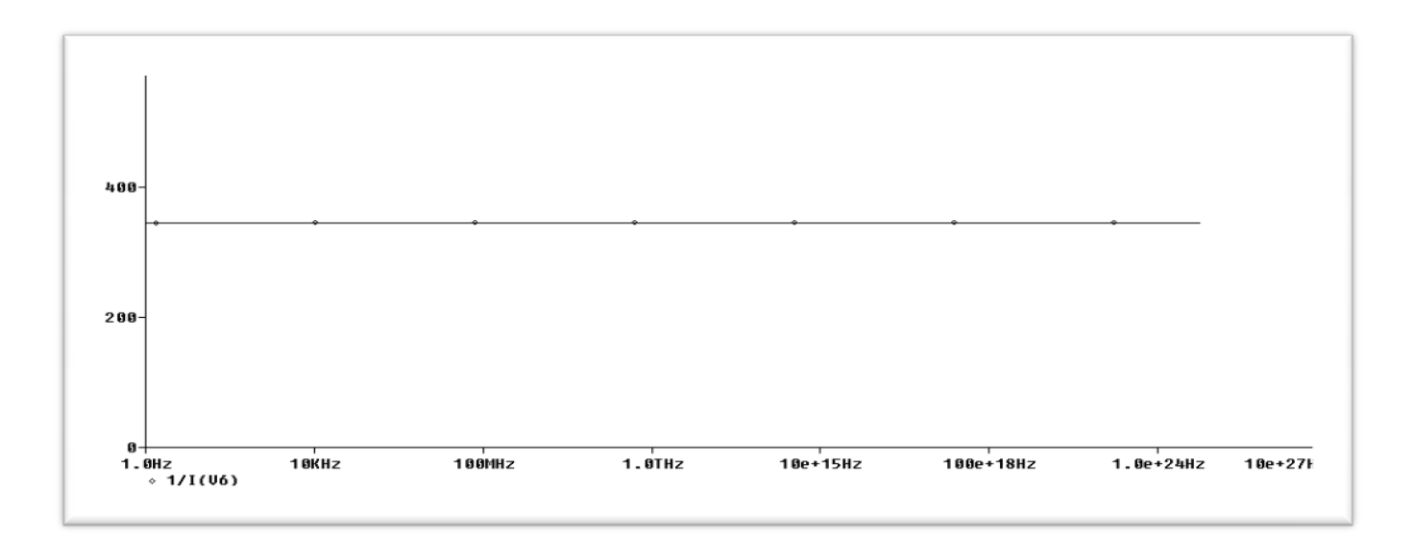

<span id="page-28-2"></span><span id="page-28-0"></span>**Fig 3. 15 Impedance at the**  $V_W$  **<b>terminal** 

## **CHAPTER 4**

## **Applications of CDBTA**

## <span id="page-29-0"></span>**4.1 Notch Filter**

<span id="page-29-1"></span>As an application example, a current-mode second-order notch filter circuit is implemented[6]. The current transfer function of the circuit is given as follows:

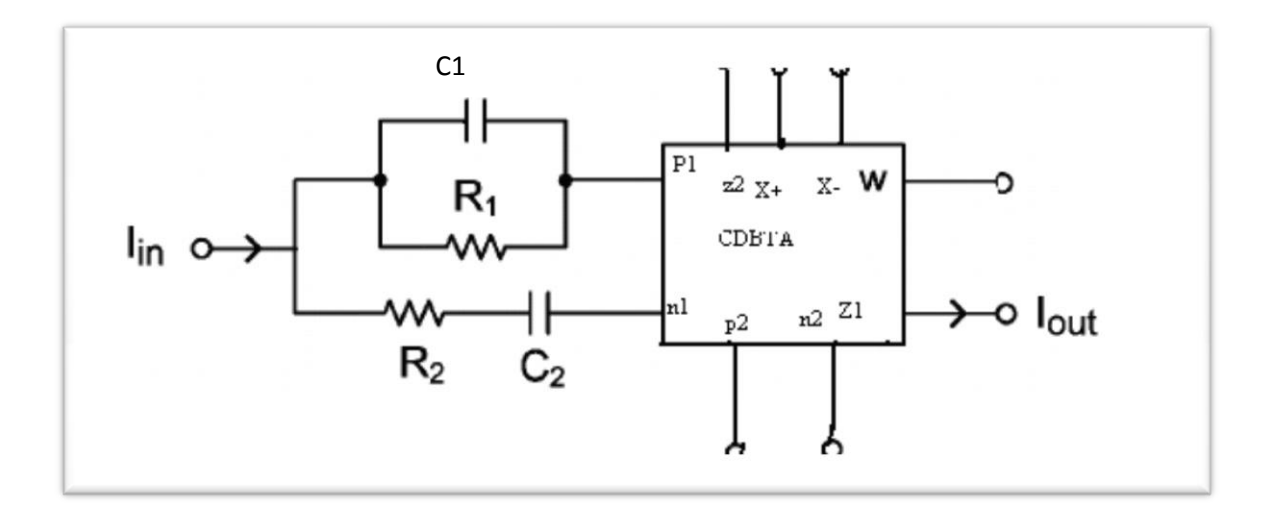

*Fig 4. 1 Notch filter using CBDTA*

<span id="page-29-2"></span>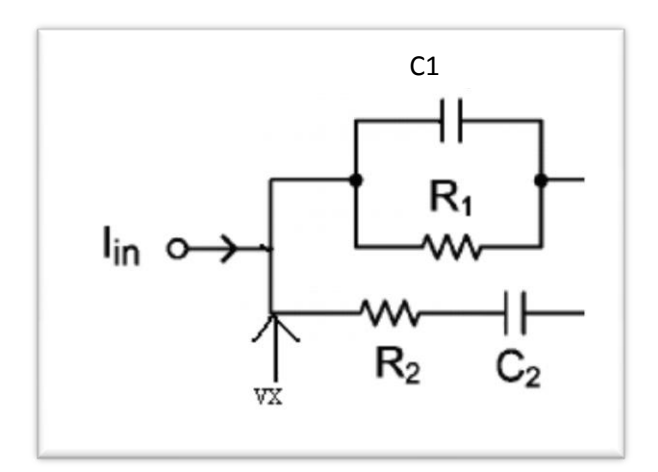

Now calculating the value of Vx at the node

$$
V_x = I_{in} \times (R_p || R_s)
$$

Where

$$
R_p = \frac{R_1}{sR_1C_L+1}
$$
 and  $R_s = R_2 + \frac{1}{sC_2}$ 

Substituting  $R_p||R_s$  in above equation

$$
V_x = \frac{R_1(sR_2C_2+1)}{s^2C_1C_2R_1R_2+s(R_1C_1+R_2C_2+R_1C_2)+1}I_x
$$
\n(9)

Now calculate the output current which is  $I_{out} = I_p - I_n$ 

$$
I_p = V_x / R_p
$$
  
\n
$$
I_n = V_x / R_s
$$
  
\n
$$
I_{out} = \frac{(s^2 C_1 C_2 R_1 R_2 + s (R_1 C_1 + R_2 C_2 - R_1 C_2) + 1)}{R_1 (s R_2 C_2 + 1)} V_x
$$
  
\n(10)

$$
I_{out} = (S^{2*}C_{1}^{*}C_{2}^{*}R_{1}^{*}R_{2}+S^{*}(R_{2}^{*}C+R_{1}^{*}C_{2}+R_{1}^{*}C_{1})+1)/(S^{2*}C_{1}^{*}C_{2}^{*}R_{1}^{*}R_{2}+S^{*}(R_{1*}C_{1}+R_{2}^{*}C_{2}+R_{1}^{*}C_{2})+1)I_{in}
$$
  
\n
$$
I_{out} = \frac{(s^{2}C_{1}C_{2}R_{1}R_{2}+s(R_{1}C_{1}+R_{2}C_{2}-R_{1}C_{2})+1)}{s^{2}C_{1}C_{2}R_{1}R_{2}+s(R_{1}C_{1}+R_{2}C_{2}+R_{1}C_{2})+1}Iin
$$
  
\n(11)

Therefore matching condition for the realization of the second-order notch filter will be  $R_1C_2$  =  $R1C1+ R2C2$ . The natural frequency, w<sub>o</sub> and quality factor, Q for the filter can be expressed as:

$$
\omega_o = \sqrt{\frac{1}{C_1 C_2 R_1 R_2}}\tag{12}
$$

$$
Q = \sqrt{\frac{C_1 C_2 R_1 R_2}{R_1 C_1 + R_2 C_2 + R_1 C_2}}
$$
\n(13)

To verify the theoretical analysis, this filter is simulated by using UMC 0.18 µm CMOS process parameters.

Fig 4.2 shows simulation result for notch filter. By taking the matching condition into consideration, external component values are chosen as  $R_1$ =50 k  $\Omega$ ,  $R_2$ =25 k  $\Omega$ ,  $C_1$ =25 pF and  $C_2$ =50 pF. The center frequency of the circuit is found as  $f_c$ =127 kHz which is in close agreement with the theoretical one.

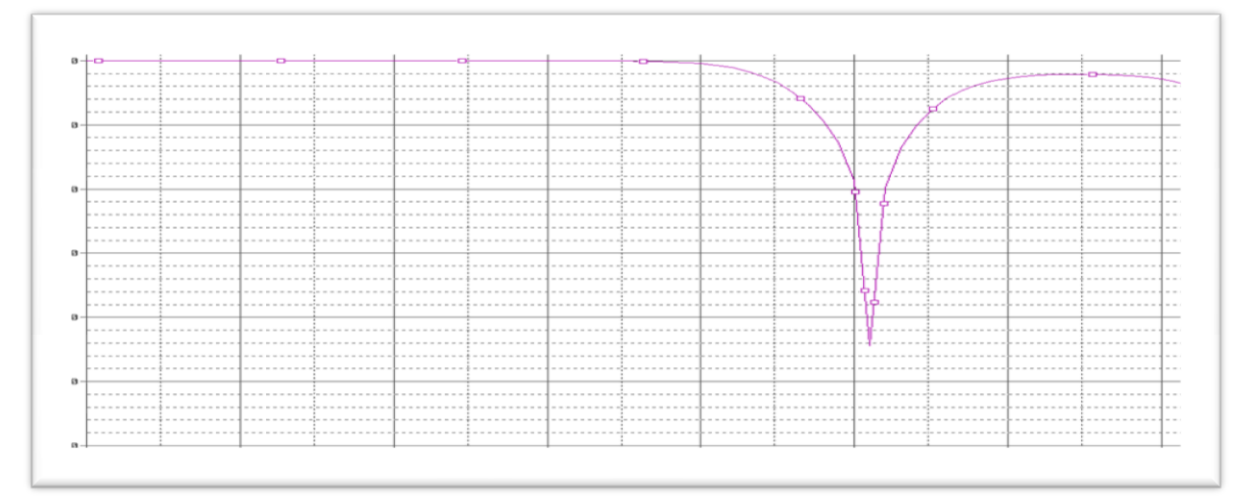

**Fig 4. 2 Frequency Response of Notch Filter** 

## <span id="page-31-1"></span>**4.2 A Four Quadrant Multiplier Using CDBTA**

<span id="page-31-0"></span>Four quadrant analog multiplier (FQAM) circuits perform real time multiplication of two bipolar signals  $V_x$ ,  $V_y$ , and by preserving the correct polarity relationship, produce an output  $V_o = kV_xV_y$ , *k* being a scale factor. They find wide applications in communication. In this section the use of CDBTA is proposed in the realization of a FQAM with single-ended voltage output. It is shown that the CDBTA simplifies the design of such multipliers

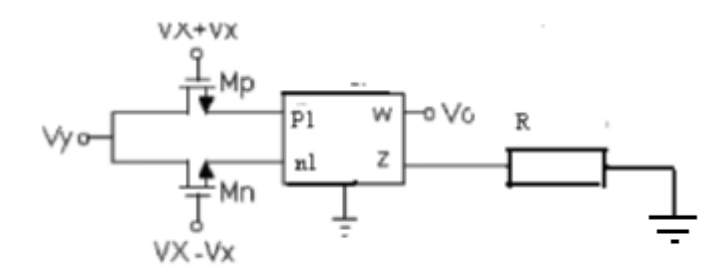

**Fig 4. 3 Multiplier circuit using CDBTA**

<span id="page-31-2"></span>In the configuration shown in Fig.4.3, the MOSFETs,  $M_p$ ,  $M_n$  are working in the linear region

 $V_x$  and  $V_y$  are time varying voltage signals, while  $V_x$  and  $V_y$  are the bias voltages, and CDBTA inputs keep the sources of the two MOSFETs,  $M_p$  and  $M_n$ , virtually grounded. Here, the output currents are obtained from current equation in linear region

Where, 
$$
V_{GS} = V_X + V_X
$$
 and  $V_{DS} = V_Y$ ,  
\n $KM_p = KM_n = K$ ,  
\n $I_p = K(V_X + V_X - V_T - V_Y/2)V_Y$   
\n $I_n = K(V_X - V_X - V_T - V_Y/2)V_Y$  (15)

The difference of these currents provides

$$
I_z = I_p - I_n = 2KV_xV_y \tag{16}
$$

If we apply external resistance, then there will be an output voltage  $V_z$  which represents the multiplication of two input voltages. A 10 kHz voltage signal,  $V_y$ , with 1.2 V<sub>p-p</sub> amplitude is multiplied by 1 kHz,  $V_x$  of the same amplitude . Fig4.4 shows resulting multiplication (modulation) signal at the output.

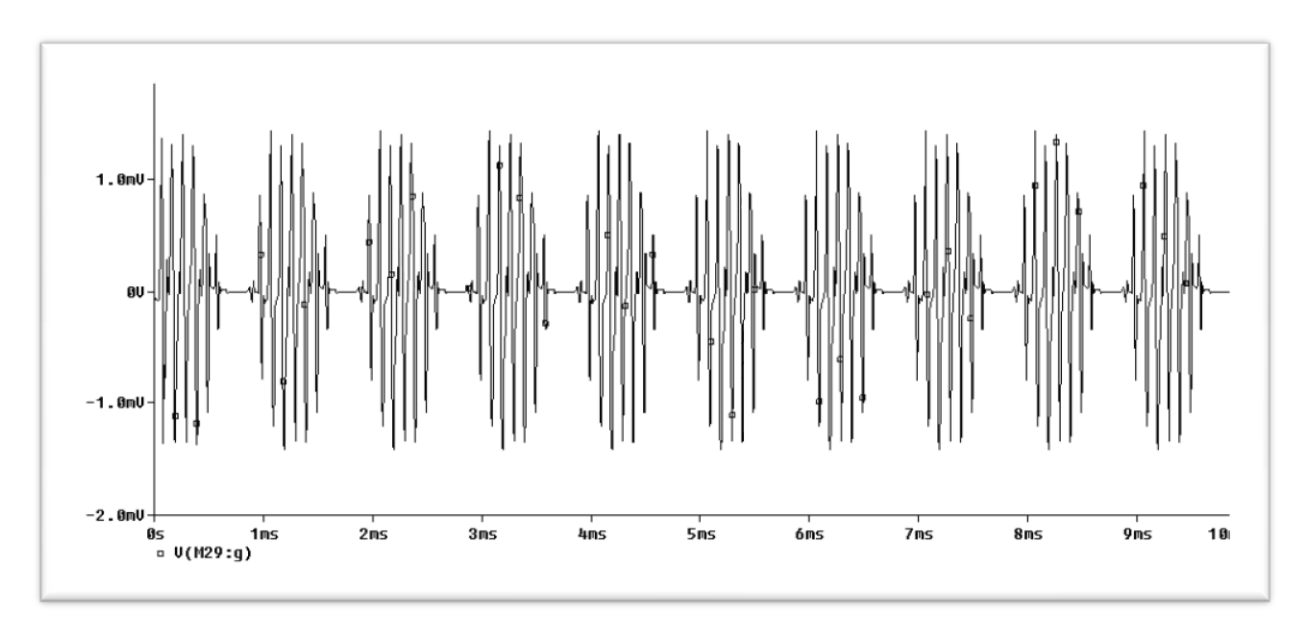

<span id="page-32-0"></span>**Fig 4. 4 Multiplier output**

## **4.3 General Impedance Converter Using CBDTA**

<span id="page-33-0"></span>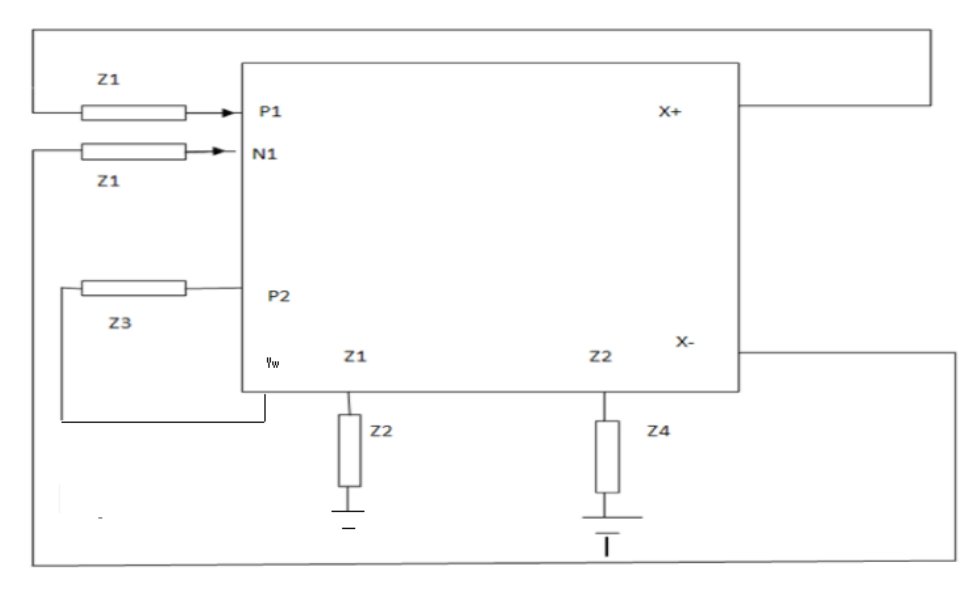

**Fig 4. 5 General Impedance Converter**

<span id="page-33-1"></span>Active inductor simulation has been an important research topic in active network synthesis as realization of a spiral inductor in an integrated circuit has some drawbacks in the usage of space, weight, cost and tunability. These simulators find application in areas such as oscillator design, filter design, phase shifters and parasitic element cancellation.

A variety of inductance simulator using different high-performance active building blocks such as, Operational Transconductance Amplifiers (OTAs) current feedback op-amps, and fourterminal floating nullors (FTFNs), current conveyors , current differencing buffered amplifier (CDBAs) , operational transresistance amplifier, etc. are available in literature.

In this section a novel floating GIC using Current Differencing Buffered Trans conductance Amplifiers (CDBTA), is presented which can be used to implement the active inductor Capacitor and frequency dependent negative resistance(FDNR), with appropriate component choice.

From Fig 4.5 the input impedance can be derived. Routine analysis of the circuit results in following equations

$$
I_{z1} = I_{p1} - I_{n1} = \frac{(V_1 - V_2)}{Z_1}
$$
  
\n
$$
V_z = I_Z Z_2 = \frac{(V_1 - V_2)Z_2}{Z_1}
$$
\n(17)

$$
V_w = V_z \tag{18}
$$

$$
I_{p2} = \frac{V_w}{Z_3} = \frac{(V_1 - V_2)Z_2}{Z_1 Z_3} \tag{19}
$$

$$
V_{Z2} = I_{p2} Z_4 = \frac{(V_1 - V_2)Z_2 Z_4}{Z_1 Z_3} \tag{20}
$$

$$
I_{+} = g_{m}V_{Z2} = \frac{(V_{1} - V_{2})Z_{2}Z_{4}g_{m}}{Z_{1}Z_{3}}
$$
\n
$$
(21)
$$

$$
I_{-} = -g_m V_{z2} = \frac{-(V_1 - V_2)Z_2 Z_4 g_m}{Z_1 Z_3} \tag{22}
$$

Which gives

 $\boldsymbol{R}$ 

$$
\frac{(V_1 - V_2)}{I_+} = \frac{Z_1 Z_3}{Z_2 Z_4 g_m} \tag{23}
$$

$$
Z_{in} = \frac{Z_1 Z_3}{Z_2 Z_4 g_m} \tag{24}
$$

Proper choice of components in  $Z_{in}$  helps in implementing floating inductor, capacitor or FDNR

(i) Inductor: 
$$
Z_1 = R_1
$$
,  $Z_2 = R_2$ ,  $Z_3 = R_3$ ,  $Z_4 = 1/sC_4$   
\n
$$
Z_{in} = \frac{R_1 R_3}{R_2 (1/sC_4)g_m}
$$
\n
$$
Z_{in} = sL_{eq}
$$
\n(25)

(ii) Capacitor:  $Z_1 = R_1$ ,  $Z_2 = R_2$ ,  $Z_3 = 1/sC_3$ ,  $Z_4 = R_4$ 

$$
Z_{in} = \frac{R_1(1/sC_3)}{R_2R_4g_m}
$$
\n
$$
Z_{in} = 1/sC_{eq}
$$
\n(iii) FDNR:  $Z_1 = 1/sC_1$ ,  $Z_2 = R_2$ ,  $Z_3 = 1/sC_3$ ,  $Z_4 = R_4$   
\n
$$
Z_{in} = \frac{(1/sC_1)(1/sC_3)}{R_2R_3R_3}
$$
\n(27)

This represents a type-D floating FDNR with the general form 
$$
1/Ds^2
$$
, where  $D = C_1C_3R_2R_4g_m$ 

For verification the functionality of the proposed GIC, it is used in an RLC circuit.

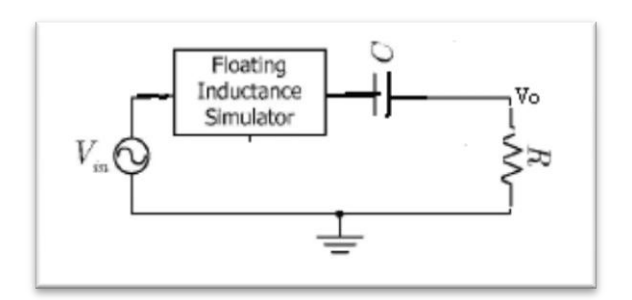

**Fig 4. 6 RLC circuit with GIC**

<span id="page-35-0"></span>For floating inductor selecting  $Z_1 = Z_2 = Z_3 = 1k\Omega$ ,  $Z_4 = 1/s(1nf)$  and  $g_m = 200 \mu A/V$ , results in inductance value of  $L_{eq} = 5mH$ .

Therefore,  $f = \frac{1}{(2.344 \sqrt{13})}$  $\frac{1}{(2*3.14*\sqrt{10^{-9}*5*10^{-3}})} =$ 

C=1nf and R=1k for above circuit

Theoretically calculated frequency and the observed frequency as shown in Fig 4.7 for Band pass filter are found in close agreement.

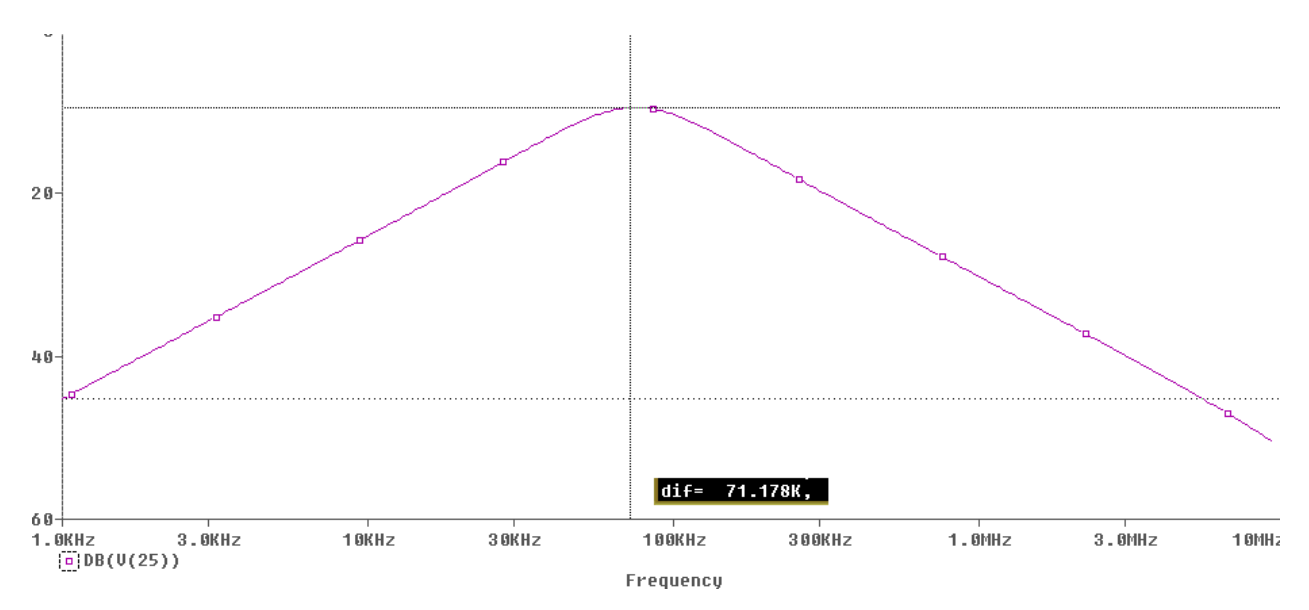

<span id="page-35-1"></span>**Fig 4. 7 Bandpass Output response for RLC circuit**

## **CONCLUSION**

<span id="page-36-0"></span>In this Thesis a novel CMOS current differencing buffered Trans conductance amplifier (CDBTA) is proposed, which is suitable for low voltage operation. Proposed circuit operates with the power supplies of  $\pm 0.6$  V. It has both voltage and current output which makes it versatile for many application. The Table below summarizes impedances at different terminals.

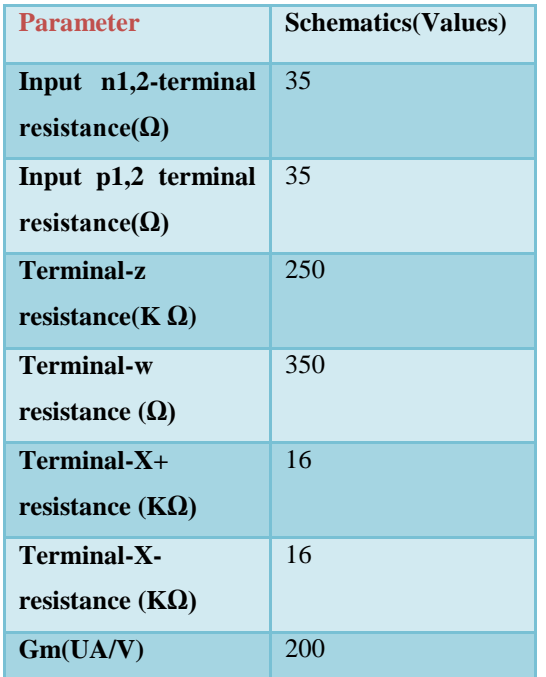

UMC 0.18 Um Spice parameters are used for SPICE simulations. Few applications of CDBTA namely notch filter, multiplier and general impedance converter are designed and simulated and the results of these circuits are found to be in close agreement with theoretical results.

<span id="page-37-0"></span>[1] Sedra, A. S., and Smith, K. C, ‗Microelectronic circuits' (Oxford University Press, 1998, 4th edn.)

[2]B.wilson,‖*Recent development in current conveyors and current mode circuits,IEEE*  proceeding", Vol 137 pg no.2 April 1996.

[3]Ahmed H. Madian,"New I.5V CMOS current feedback operational Amplifier", IEEE proceedings 2006.

[4] Maxim Pribytko, "A CMOS single ended OTA with high CMRR", IEEE proceeding.

[5]OTRA Arun Ravindran, Anup Savle,"A 0.8V CMOS Filter Based on a Novel Low Voltage *Operational transresistor amplifier*‖ ,IEEE proceeding 2002.

[6]Cem Cakir, Oguzhancice kolu, "low voltage High performance CMOS Current differencing *Buttered amplifier (CDBA)*‖,IEEE proceeding 2008.

[7] Firat Kacar , Hakan Kuntman, "A new CMOS Current differencing Trans conductance amplifier and its Biquard filter application"IEEE proceedings 2009.

[8]S.Ozogus,Ataker and C.A Car, "Current Mode continuous time fully integrated universal *filter using CDBA*", Vol 35 No.2 Electronics letters 21<sup>st</sup> January 1999.

[9]K.C. Smith, A.Sedra, "The current conveyor -A new circuit building block", Department of *electronics Engineering university of Toronoto Canada*‖ May 15 1968.

[10]Niltarim and Haka KUNTMAN," A high performance current differencing Buffered *Amplifier*",The13<sup>th</sup> international conference on microelectronics Morocco oct 29-31,2001.

[11]Visawa Sawangaran, Worapong tanggrirat, Wanlop Suratampontorn,‖ *NPN based current differencing buffered amplifier and ist application"* , SICE-ICASE international Joint Conference 2006 Oct 11-21 Bexco, Busan, Korea.

[12]Teerasilapa Dumawipata, woreporg trangsrirat , wanlop surakampontorn ,― *low voltage current differencing buffered amplifier using only NMOS transitors,*‖ IEEE Preceedings 2007

[13]Cem Cakir, Shaharam Minaei, Oquzhan cicekoglu," *Low voltage low power and high swing current differencing buffered amplifier*", IEEE preceedings.

[14]A.J.L Martin ,J . R Anguload ,R Carjaval, " *Low Voltage Low power wideband CMOS current conveyors based on the flipped voltage follower*",IEEE,pp 801-804,2003.

[15]R G Carvajal et al," $II<sup>th</sup>$  *flipped voltage follower, a useful cell for low voltage low power circuit design," IEEE Transactions on circuits and systems* ―, fundamental theory and applications, regular papers Vol 52 Issue 7,pg .1276-1291 2005.

[16]Cem cakir, Oguzham Cicekoglu," *Low voltage High performance CMOS Current differencing buffered amplifier (CDBA )* ―,IEEE 2009.

[17] Biolek, D, "CDTA-Building block for current-mode analog signal processing", Proc. ECCTD'03, Cracow, Poland, 2003, Vol. III, pp.397-400.

[18] Uygur, A. and Kuntman, H, "Novel current-mode biquad using a current differencing *transconductance amplifier*", Proceedings of Applied Electronics 2005, pp. 349-352, Pilsen, Czech Republic, September 2005.

[19] Uygur, A, "The CDTA element and its applications", Master Thesis, Istanbul Technical University, Institute of Science and Technology, 2005.

[20] Biolek, D, Biolkova, V, "*Tunable ladder CDTA-based filters*."4<sup>th</sup> Multiconference WSEAS, Tenerife, Spain, 2003.

[21] Uygur, A. Kuntman H. and Zeki, A, "Multi-input multi-output CDTA-based KHN filter", Proc. of ELECO 2005: The 4<sup>th</sup> International Conference on Electrical and Electronics, pp.46-50, December 2005, Bursa, Turkey.

[22] A.U Keskin and D.Biolek," *Current mode quadrature oscillator using current differencing transconductance amplifiers (CDTA)*‖ IEEE Proceedings 2006

[23] Atilla Uygur1, Hakan Kuntman2*," Design of a Current Differencing Transconductance Amplifier (CDTA) and Its Application on Active Filters* "IEEE 2005

[24] Fırat KACAR1*,* Hulusi Hakan KUNTMAN2,‖ *A new, improved CMOS realization of CDTA and its filter applications*‖, Turk J Elec Eng & Comp Sci, Vol.19, No.4, 2011

[25] A. Uygur, H. Kuntman,"*Low -Voltage Current Differencing Transconductance Amplifier in a Novel Allpass Configuration*", IEEE MELECON 2006, May 16-19, Benalmádena (Málaga), Spain.

[26] ALI U MIT KESKIN," A Four Quadrant Analog Multiplier Employing Single CDBA", Analog Integrated Circuits and Signal Processing, 40, 99–101,2004 Kluwer Academic Publishers. Manufactured in The Netherlands.

## **APPENDIX- I**

## <span id="page-40-0"></span>PSPICE

PSpice, now developed towards more complex industry requirements, is integrated in the complete systems design flow from OrCAD and Cadence Allegro. It also supports many additional features, which were not available in the original Berkeley code like Advanced Analysis with automatic optimization of a circuit, encryption, a Model Editor, support of parameterized models, has several internal [solvers,](http://en.wikipedia.org/w/index.php?title=Solver_%28algorithm%29&action=edit&redlink=1) auto-convergence and checkpoint restart, magnetic part editor and Tabrizi core model for non-linear cores.

## Pspice Products Included In Orcad

- PSpice
- PSpice  $A/D a$  mixed-signal simulator, that provides a complete simulation environment for designs that contain both analog and digital electronic parts.
- PSpice Advanced Analysis incorporates five capabilities [sensitivity](http://en.wikipedia.org/wiki/Sensitivity_analysis) analysis, Monte [Carlo](http://en.wikipedia.org/wiki/Monte_Carlo_method) (yield) analysis, Parametric Plotter and the already mentioned Optimization and Smoke analysis.

## File Types Used And Created By Pspice

The basic input file for PSpice is a text (ASCII) file that has the file type "CIR." In the beginning, this will be created by hand as the primary method of getting the circuit we want modeled into the PSpice program. Later, when we use the schematic capture program, it will create the \*.CIR file for us, along with several auxiliary file types. The output file always generated by PSpice is a text (ASCII) file that has the file type "OUT . This output file is created even if run is unsuccessful due to input errors. The cause for failure is reported in the \*.OUT file, so this is a good place to start looking when you need to debug your simulation model. You examine the \*.OUT file with the TextEdit or Notepad programs. When everything works properly, the output results are found in this file if a DC analysis is performed. If running a transient analysis or a frequency sweep analysis, there will be too much data for the \*.OUT file.

In these cases, we add a command to the \*.CIR file that tells PSpice to save the numerical data in a \*.DAT file.The aforementioned \*.DAT file is by default a binary (i.e., non-ASCII) file that requires a MicroSim application called PROBE to see the data. PROBE is installed with PSpice from the CD-ROM. The default storage format can be changed to ASCII if needed. This is not recommended because it requires more disk space to store the data in ASCII code. A companion file to the \*.DAT file is the \*.PRB file which holds initializing information for the PROBE program. Another common method used by experienced PSpice users is the use of \*.INC (include) files. These enable to store frequently used subcircuits that have not yet been added to a library. One can access these \*.INC files with a single command line in the \*.CIR file very conveniently. Other files used with PSpice are \*.LIB files where the details of complex parts are saved. Additional file types includes \*.SCH (the schematic data, itself), \*.ALS (alias files) and \*.NET (network connection files).

#### Some Facts And Rules About Pspice

- PSpice is not case sensitive. This means that names such as *Vbus*, *VBUS*, *vbus* and even *vBuS* are equivalent in the program.
- All element names must be unique. Therefore, you can't have two resistors that are both named "Rbias," for example.
- The first line in the data file is used as a title. It is printed at the top of each page of output. You should use this line to store your name, the assignment, the class and any other information appropriate for a title page. PSpice will ignore this line as circuit data. Do not place any actual circuit information in the first line.
- There must be a node designated "0." (Zero) This is the reference node against which all voltages are calculated.
- Each node must have at least two elements attached to it.
- The last line in any data file must be ".END" (a period followed by the word "end.")
- All lines that are not blank (except for the title line) must have a character in column 1, the leftmost position on the line.
	- o Use "\*" (an asterisk) in column 1 in order to create a comment line.
- $\circ$  Use "+" (plus sign) in column 1 in order to continue the previous line (for better readability of very long lines).
- o Use "." (period) in column 1 followed by the rest of the "dot command" to pass special instructions to the program.
- o Use the designated letter for a part in column 1 followed by the rest of the name for that part (no spaces in the part name).
- Use "whitespace" (spaces or tabs) to separate data fields on a line.
- Use ";" (semicolon) to terminate data on a line if you wish to add commentary information on that same line.

PSpice is a computer program used mostly by engineers and scientists. Accordingly, it was created with the ability to recognize the typical metric units for numbers. Unfortunately, PSpice cannot recognize Greek fonts or even upper vs. lower case. Thus our usual understanding and use of the standard metric prefixes has to be modified. For example, in everyday usage, "M" indicates "mega" (10<sup>6</sup>) and "m" stands for milli (10<sup>-3</sup>). Clearly, this would be ambiguous in PSpice, since it is not case sensitive. Thus, in PSpice, a factor of  $10^6$  is indicated by "MEG" or "meg." "M" or "m" is reserved for  $10^{-3}$ . Another quirk of PSpice is the designation for  $10^{-6}$ . In most publications, the Greek letter, μ, is used for this multiple. Since there can be no Greek fonts (or any other special font designations) in PSpice, the early developers of PSpice borrowed a trick from those who used typewriters. Before the IBM Selectric typewriter was introduced, most writers of technical papers had to improvise for Greek letters. Since the Latin letter "u" (at least in lower case) sort of resembled the lower case Greek μ, it was widely used as a substitute for μ. Hence, either "U" or "u" stands for  $10^{-6}$  in PSpice.

#### METRIC PREFIX DESIGNATIONS USED IN PSPICE:

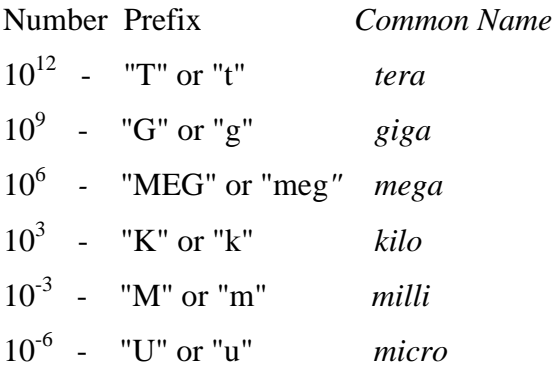

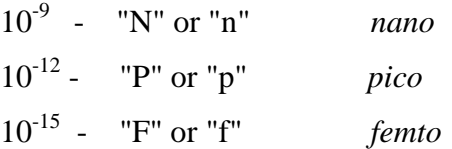

An alternative to this type of notation, which is in fact, the default for PSpice output data, is "textual scientific notation." This notation is written by typing an "E" followed by a signed or unsigned integer indicating the power of ten.

## **APPENDIX-II**

#### <span id="page-44-0"></span>Model :180nm

#### MOSIS PARAMETRIC TEST RESULTS

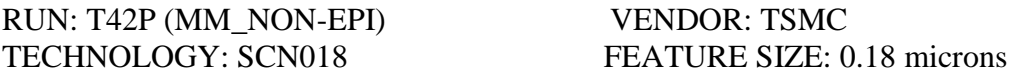

INTRODUCTION: This report contains the lot average results obtained by MOSIS from measurements of MOSIS test structures on each wafer of this fabrication lot. SPICE parameters obtained from similar measurements on a selected wafer are also attached.

#### COMMENTS: DSCN6M018\_TSMC

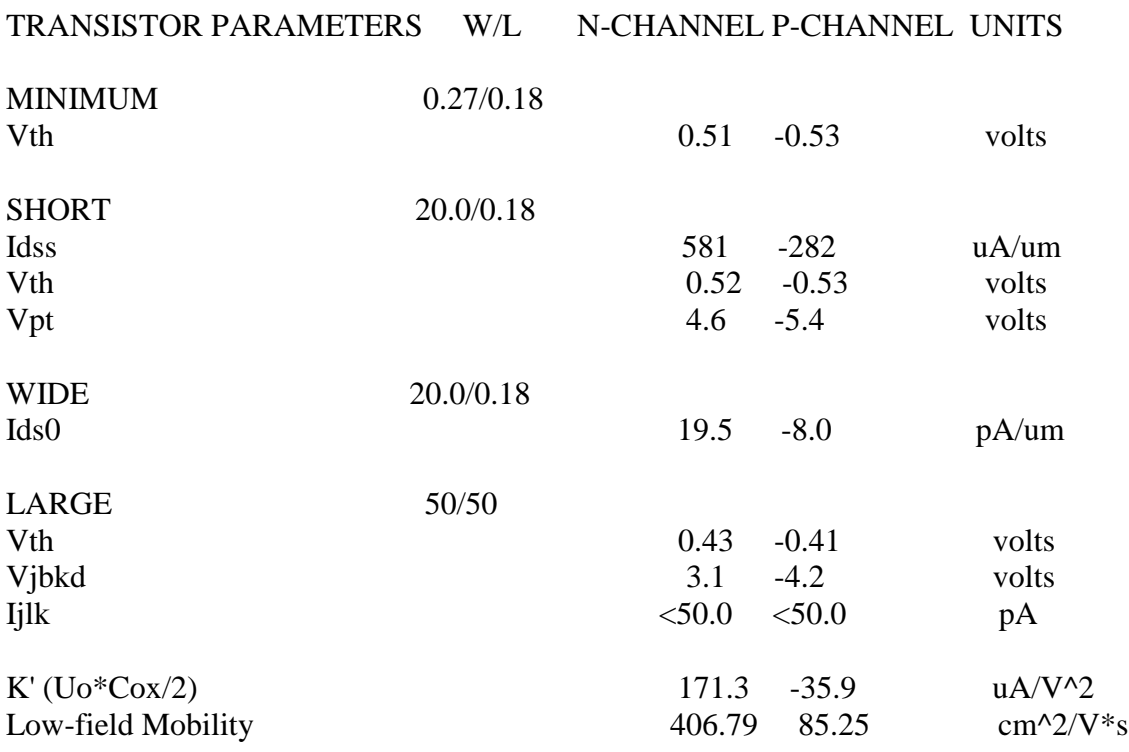

COMMENTS: Poly bias varies with design technology. To account for mask bias use the appropriate value for the parameters XL and XW in your SPICE model card. Design Technology XL (um) XW (um)

SCN6M\_DEEP (lambda=0.09) 0.00 -0.01

----------------- ------- ------

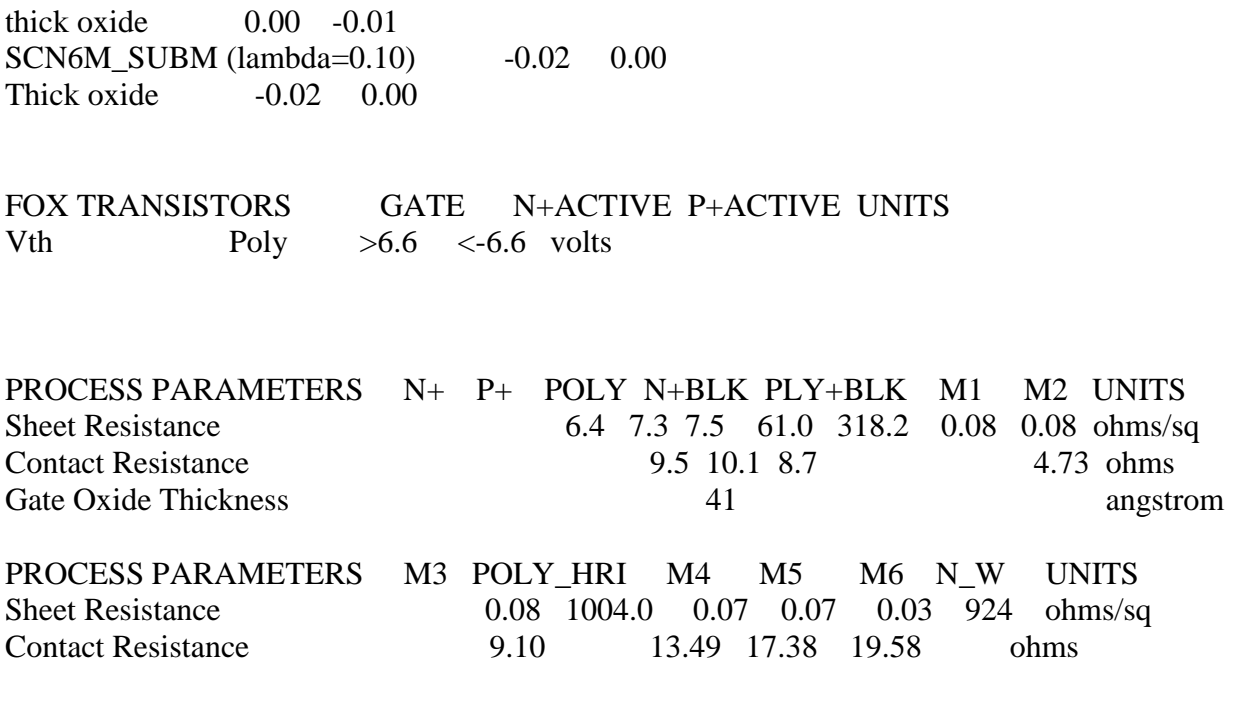

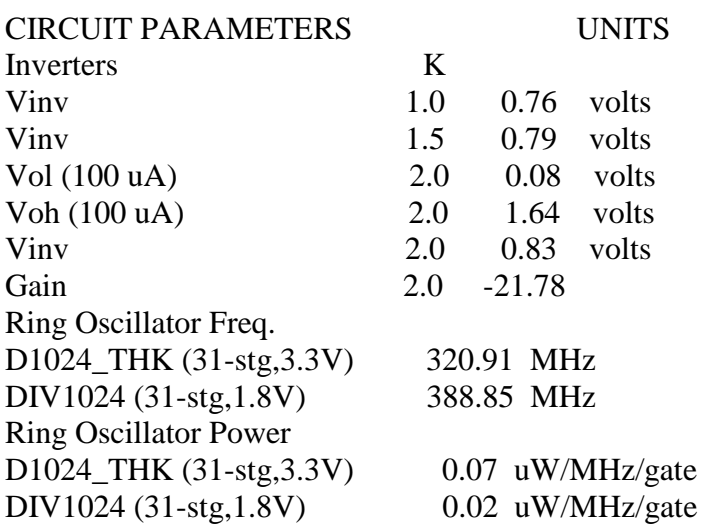

### COMMENTS: DEEP\_SUBMICRON

T42P SPICE BSIM3 VERSION 3.1 PARAMETERS

SPICE 3f5 Level 8, Star-HSPICE Level 49, UTMOST Level 8

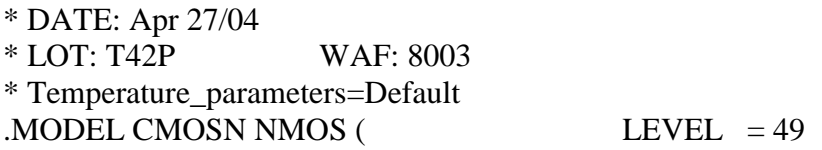

 $+VERSION = 3.1$  TNOM  $= 27$  TOX  $= 4.1E-9$  $+XJ = 1E-7$  NCH  $= 2.3549E17$  VTH0  $= 0.3672292$  $+K1 = 0.5893162$   $K2 = 3.053194E-3$   $K3 = 1E-3$  $+K3B = 1.8246765$  W0 = 1E-7 NLX = 1.771394E-7  $+DVT0W = 0$  DVT1W = 0 DVT2W = 0  $+$ DVT0 = 1.2540673 DVT1 = 0.3671218 DVT2 = 0.0374285  $+U0 = 262.3448599$  UA = -1.473692E-9 UB = 2.452512E-18  $+UC$  = 6.566514E-11 VSAT = 1.025312E5 A0 = 2  $+AGS = 0.4532362$  B0 = 3.222688E-7 B1 = 5E-6  $+KETA$  = -0.0109204 A1 = 0 A2 = 0.9744209  $+RDSW = 105$  PRWG = 0.5 PRWB = -0.2  $+WR = 1$  WINT = 1.660932E-9 LINT = 1.520122E-8  $+XL = 0$   $XW = -1E-8$   $DWG = -2.794177E-9$  $+DWB = 7.839758E-9$  VOFF  $= -0.091184$  NFACTOR  $= 2.2684002$  $+CIT = 0$  CDSC = 2.4E-4 CDSCD = 0  $+CDSCB = 0$  ETA0 = 3.031184E-3 ETAB = 9.427488E-6  $+DSUB = 0.0153239$  PCLM  $= 0.704686$  PDIBLC1  $= 0.2435533$  $+$ PDIBLC2 = 2.76003E-3 PDIBLCB = -0.1 DROUT = 0.8035265 +PSCBE1 = 4.372065E10 PSCBE2 = 2.518414E-9 PVAG = 0.0749313  $+DELTA = 0.01$  RSH = 6.4 MOBMOD = 1  $+$ PRT = 0 UTE = -1.5 KT1 = -0.11  $+KT1L = 0$   $KT2 = 0.022$   $UA1 = 4.31E-9$  $+UB1 = -7.61E-18$  UC1  $= -5.6E-11$  AT  $= 3.3E4$  $+WL = 0$  WLN  $= 1$  WW  $= 0$  $+WWN = 1$  WWL  $= 0$  LL  $= 0$  $+LLN = 1$   $LW = 0$   $LWN = 1$  $+LWL = 0$  CAPMOD = 2 XPART = 0.5  $+CGDO = 8.79E-10 CGSO = 8.79E-10 CGBO = 1E-12$  $+CI$  = 9.605878E-4 PB = 0.8 MJ = 0.3831903  $+C$ JSW = 2.643918E-10 PBSW = 0.8 MJSW = 0.1407086  $+CJSWG = 3.3E-10$  PBSWG = 0.8 MJSWG = 0.1407086  $+CF = 0$  PVTH $0 = -6.317463E-6$  PRDSW = -2.8440536 +PK2 = 9.250773E-4 WKETA = 1.074587E-3 LKETA = -7.453047E-3  $+PU0 = 4.3638022$  PUA = -1.50117E-12 PUB = 0 +PVSAT = 1.356677E3 PETA0 = 1.003159E-4 PKETA = -2.902589E-3 ) \*  $MODEL CMOSP PMOS$  (LEVEL = 49  $+VERSION = 3.1$  TNOM  $= 27$  TOX  $= 4.1E-9$  $+XJ = 1E-7$  NCH  $= 4.1589E17$  VTH0  $= -0.38888$  $+K1 = 0.5636481$  K2 = 0.0308017 K3 = 0  $+K3B = 7.400372$  W0 = 1E-6 NLX = 1.385693E-7  $+DVT0W = 0$  DVT1W = 0 DVT2W = 0  $+DVT0 = 0.5846878$  DVT1 = 0.2165736 DVT2 = 0.1  $+U0 = 113.6325808$  UA = 1.459877E-9 UB = 1.18636E-21  $+UC = -1E-10$  VSAT  $= 2E5$  A0  $= 1.7849198$ 

 $+AGS = 0.3754547$  B0 = 3.172437E-7 B1 = 7.280105E-7  $+KETA$  = 0.0156934 A1 = 0.3222966 A2 = 0.3  $+RDSW = 196.7345438$  PRWG = 0.5 PRWB = -0.1589203  $+WR = 1$  WINT = 0 LINT = 2.702835E-8  $+XL = 0$   $XW = -1E-8$   $DWG = -2.627805E-8$  $+DWB = 1.03876E-9$  VOFF  $= -0.0927458$  NFACTOR  $= 2$  $+CIT = 0$  CDSC = 2.4E-4 CDSCD = 0  $+CDSCB = 0$  ETAO = 0.145648 ETAB = -0.0543017  $+DSUB = 0.9610783$  PCLM  $= 2.0812378$  PDIBLC1  $= 7.131255E-4$  $+$ PDIBLC2 = 0.0185628 PDIBLCB = -9.170788E-4 DROUT = 0  $+PSCBE1 = 3.206374E9$   $PSCBE2 = 9.279285E-10$   $PVAG = 15$  $+DELTA = 0.01$  RSH = 7.3 MOBMOD = 1  $+$ PRT = 0 UTE = -1.5 KT1 = -0.11  $+KT1L = 0$   $KT2 = 0.022$   $UA1 = 4.31E-9$  $+UB1 = -7.61E-18$  UC1 = -5.6E-11 AT = 3.3E4  $+WL = 0$  WLN  $= 1$  WW  $= 0$  $+WWN = 1$  WWL  $= 0$  LL  $= 0$  $+LLN = 1$   $LW = 0$   $LWN = 1$  $+LWL = 0$  CAPMOD = 2 XPART = 0.5  $+CGDO = 6.41E-10$   $CGSO = 6.41E-10$   $CGBO = 1E-12$  $+CI = 1.136354E-3$  PB  $= 0.8459606$  MJ  $= 0.4088875$  $+C$ JSW = 2.255183E-10 PBSW = 0.832695 MJSW = 0.3342249  $+C$ JSWG = 4.22E-10 PBSWG = 0.832695 MJSWG = 0.3342249  $+CF = 0$  PVTH0 = 4.532819E-3 PRDSW = 7.6587079 +PK2 = 3.513392E-3 WKETA = 0.0251295 LKETA = -2.32504E-3  $+PU0 = -2.4738884$  PUA  $= -8.40745E-11$  PUB  $= 1E-21$  $+$ PVSAT = -50 PETA0 = 1E-4 PKETA = -2.114056E-3 ) \*